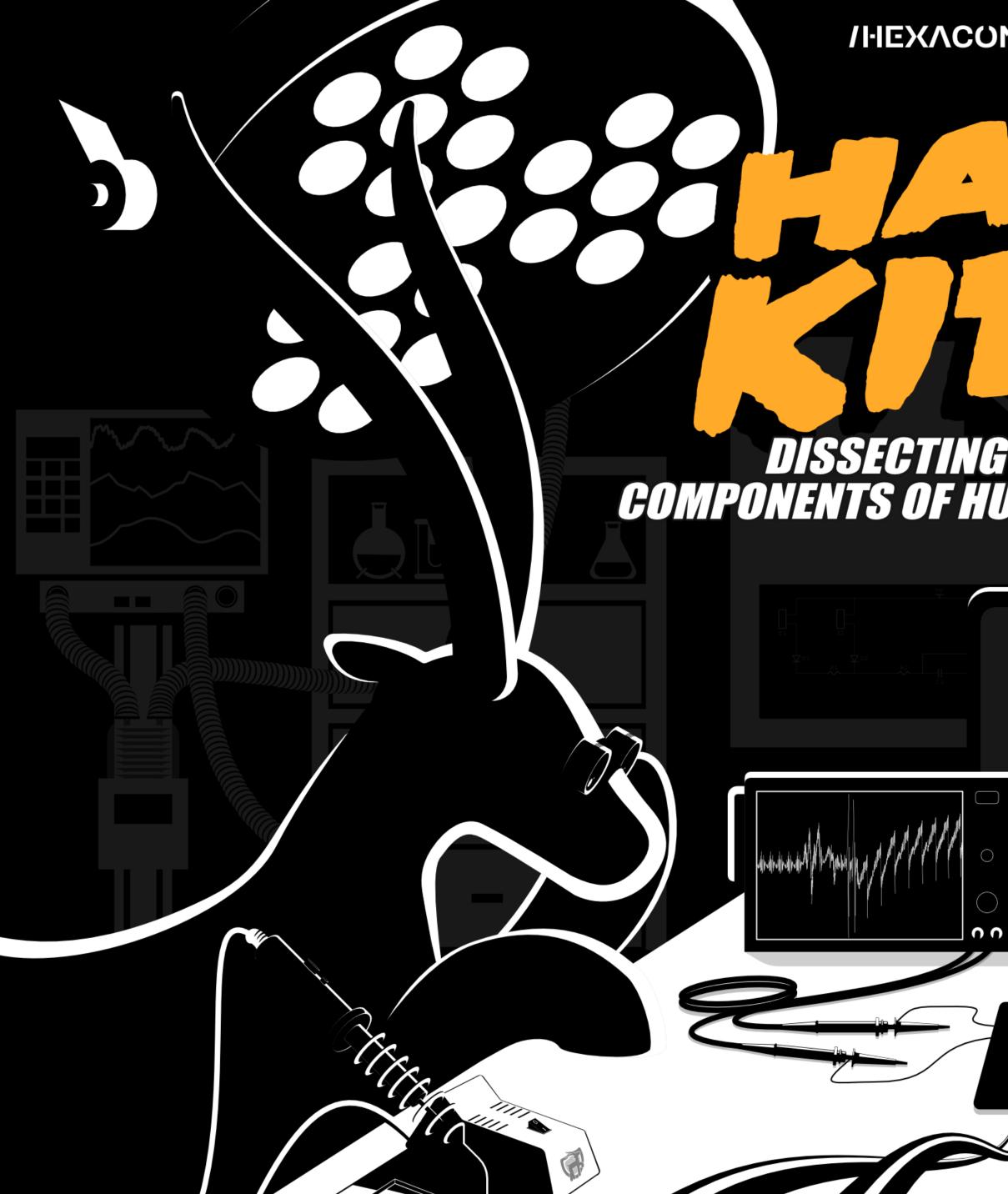

/HEXACUN/ • Impalabs

- Ounsigned \_\_int80v3 & 3: ( (Oussigned \_\_int8)v3 & 3

### DISSECTING THE PRIVILEGED COMPONENTS OF HUAWEI MOBILE DEVICES

 $(\mathbf{f})$ 

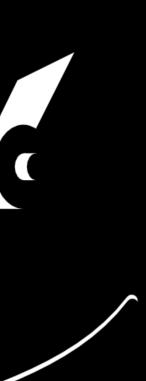

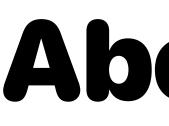

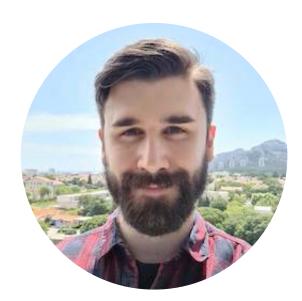

### Maxime Peterlin – @lyte\_\_

Security researcher & Co-founder

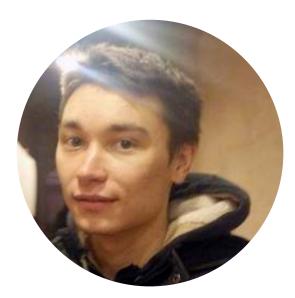

Alexandre Adamski – @NeatMonster\_ Security researcher & Co-founder

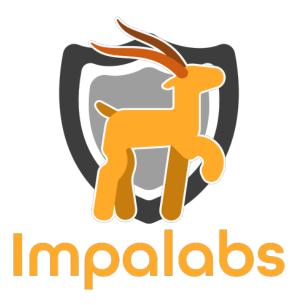

**Impalabs – @the\_impalabs** French offensive security company Reverse engineering, vulnerability research, exploit development

Website – https://impalabs.com Blog – https://blog.impalabs.com

## **About Us**

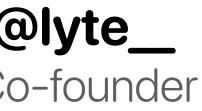

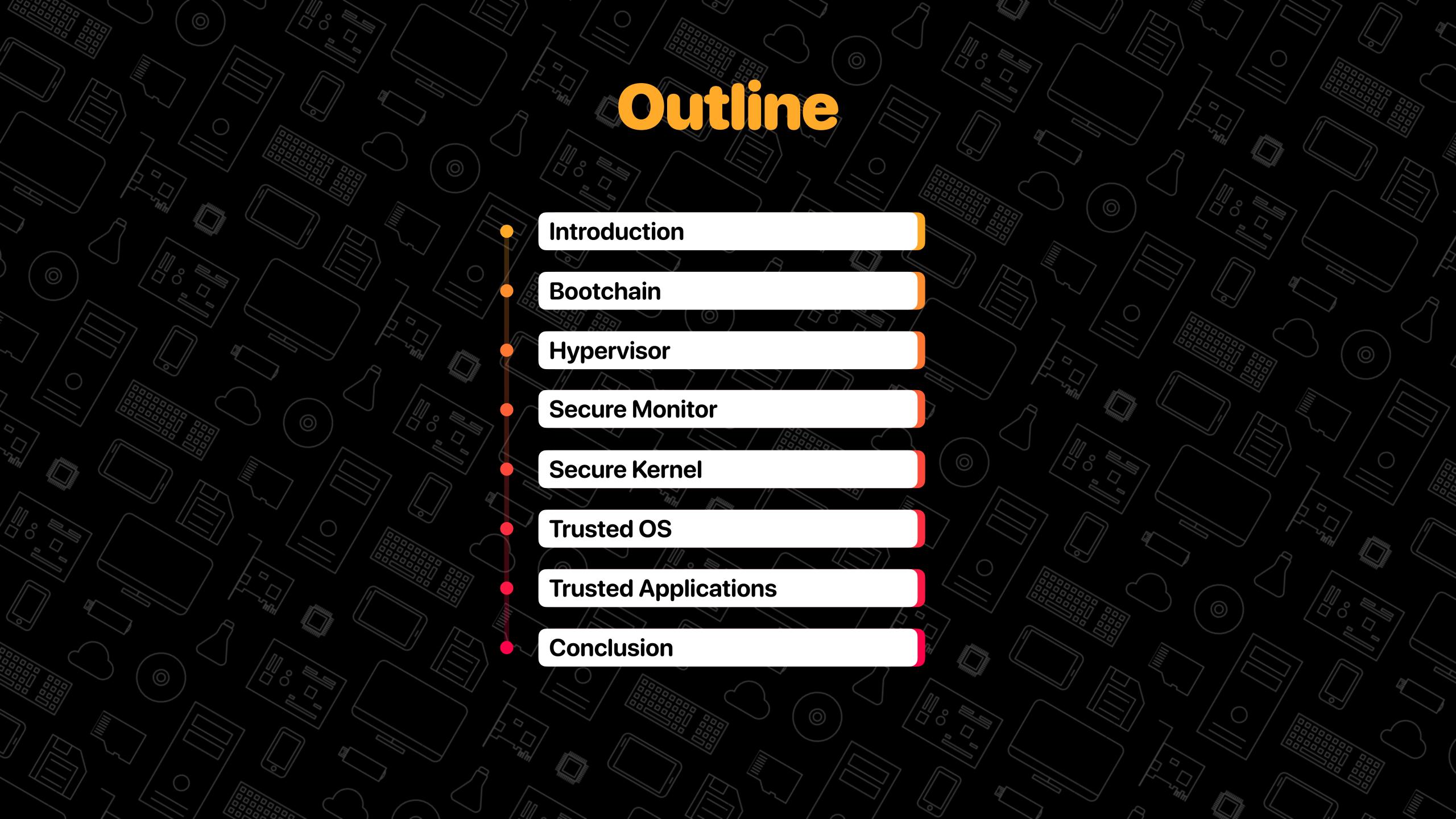

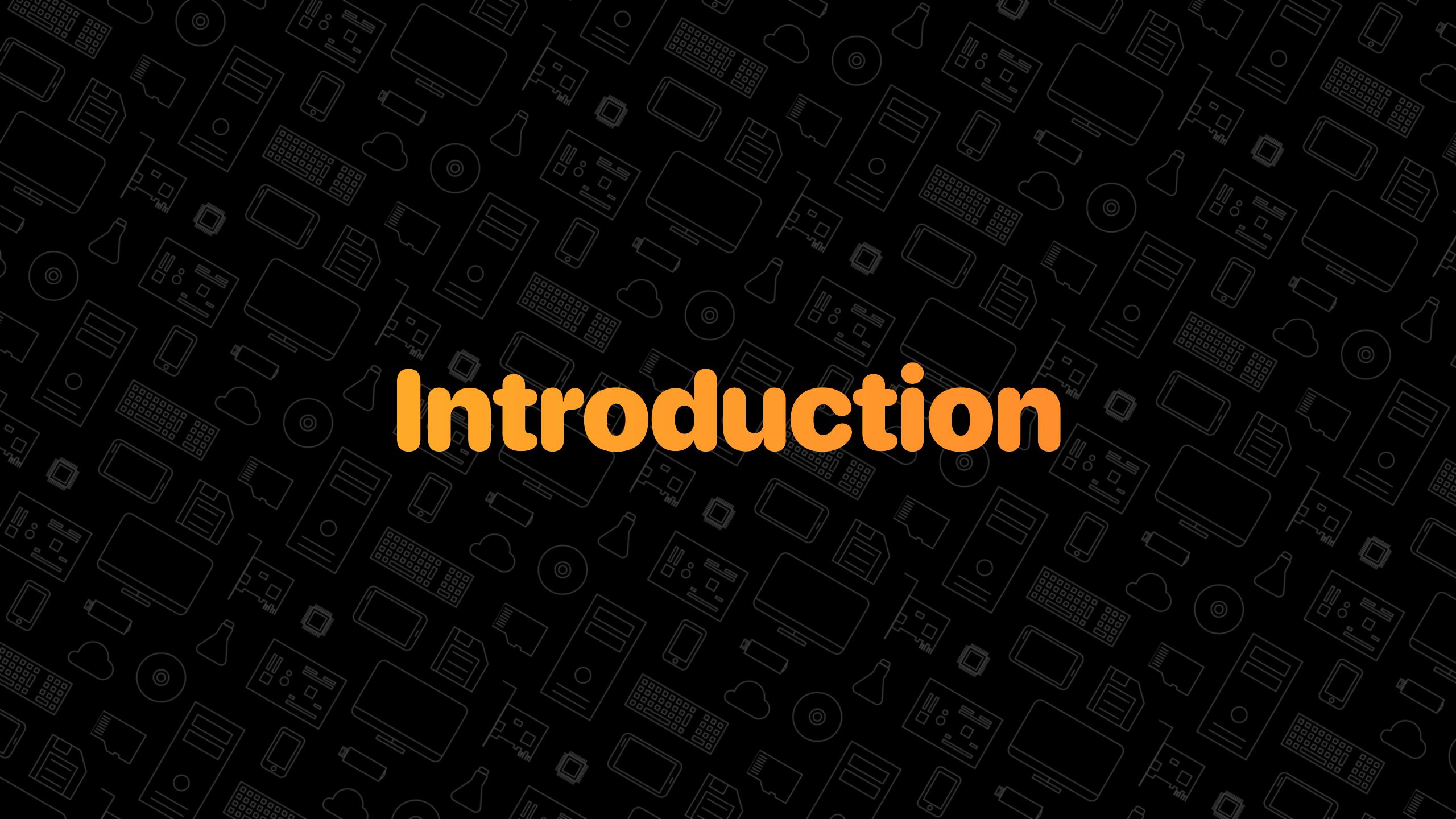

## Android Device Architecture Kernel-Based Security

- Access control to resources from user space is enforced by the kernel
  - Address space isolation
  - Preemptive multitasking
  - Peripherals access restriction
- Single point of failure
  - Breaching kernel defenses results in full system compromise

NORMAL WORLD

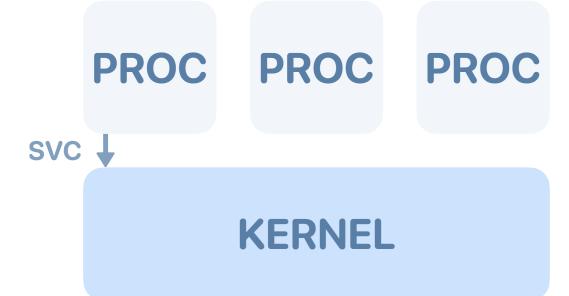

## **Android Device Architecture Security Hypervisor**

#### CPU virtualization

- Traditionally used to execute multiple operating systems in parallel on the same device
- Leveraged on Android devices to enhance system security instead

#### ARM virtualization extensions

- Additional privilege level
- Memory access restrictions
- Exceptions interception
- Protects critical data structures at run time
  - Credentials, security contexts, page tables, etc.

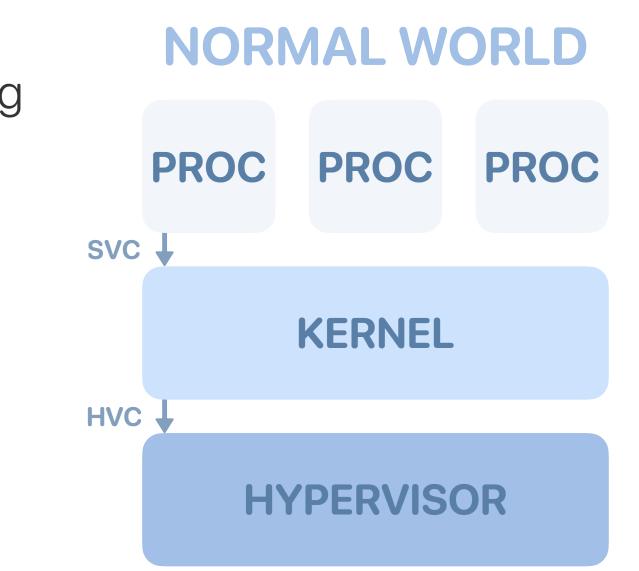

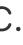

## Android Device Architecture TrustZone for Cortex-A

- System-wide hardware separation
  - An untrusted Normal World and a trusted
     Secure World
  - Access to secure hardware resources from non-secure software is prohibited
  - Inter-world communications through the Secure Monitor
- TrustZone and Secure Boot are used to create a Trusted Execution Environment (TEE)
  - Authentication (e.g. for encrypted filesystem)
  - Mobile payment, secrets management, etc.
  - Content management (DRM)

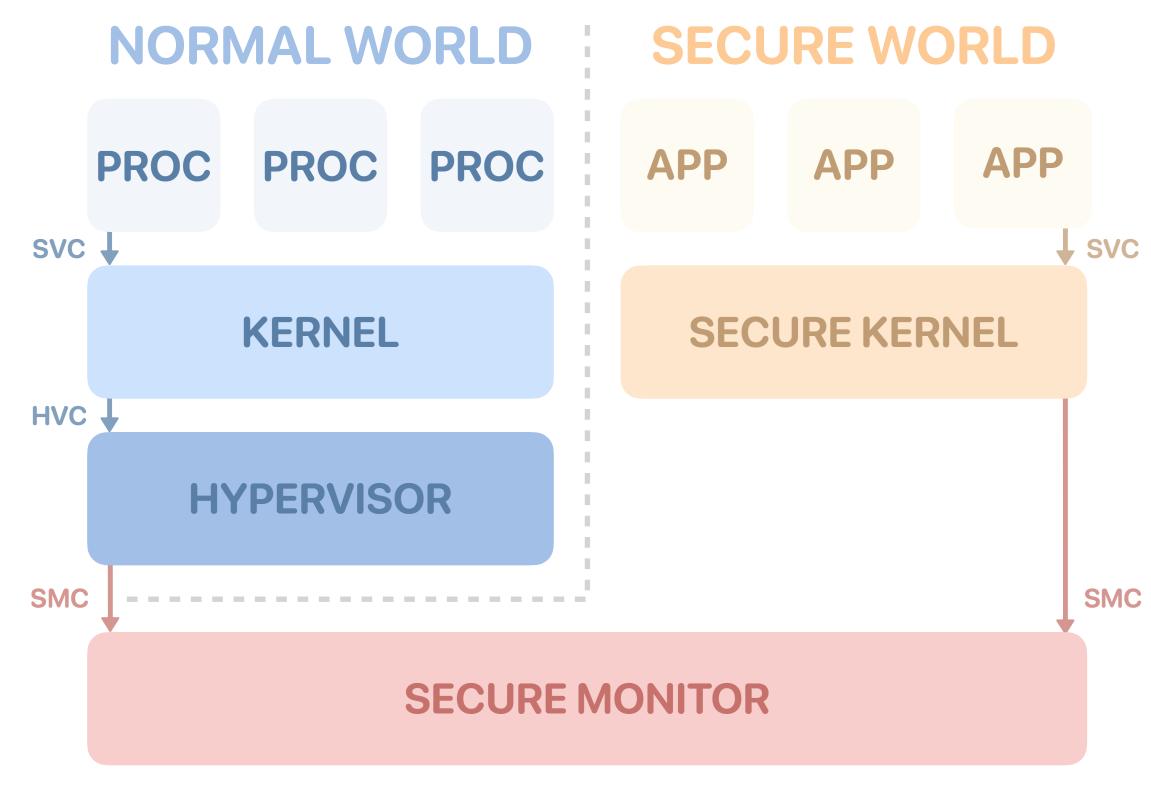

## Android Device Architecture Secure Boot

- Each stage cryptographically checks that the next image is authorized to run
  - Creates a chain of trust
  - Starting from the root of trust, an immutable component
- Prevents unauthorized or modified software from executing on the device
- OEMs implement additional features
  - Anti-rollback mechanism
  - Emergency boot over USB
  - Boot images encryption

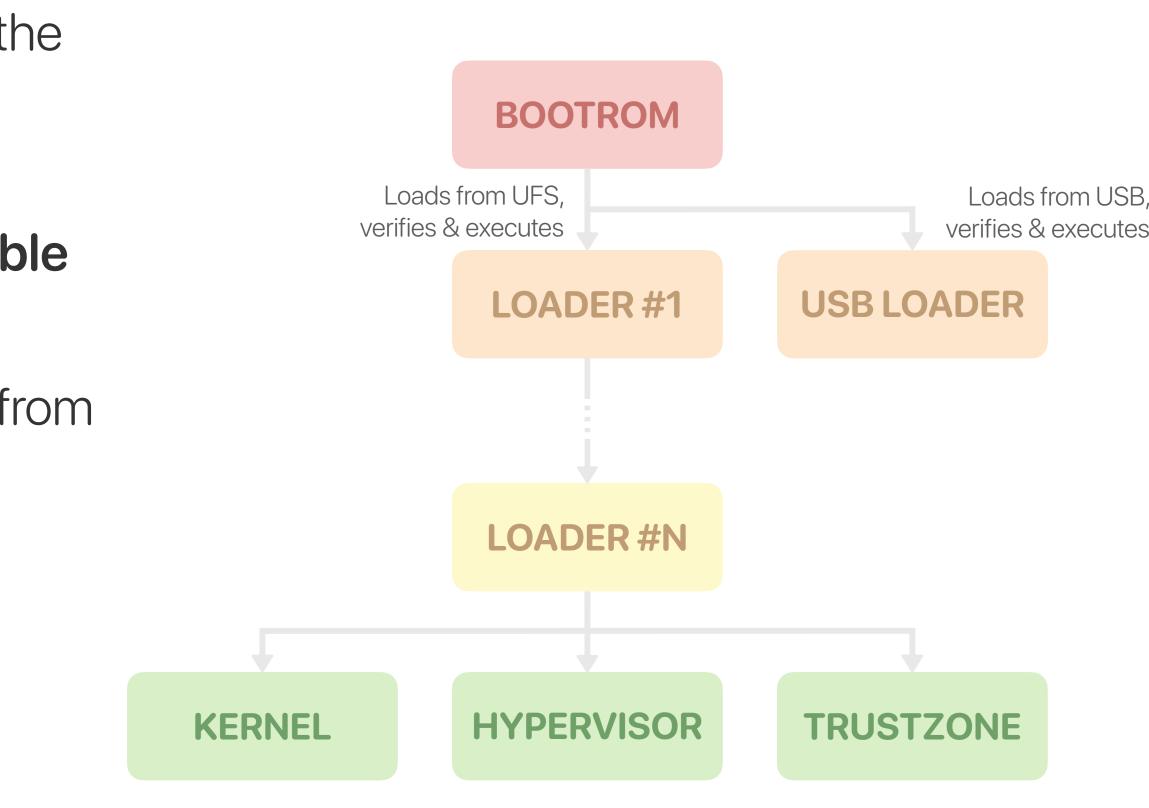

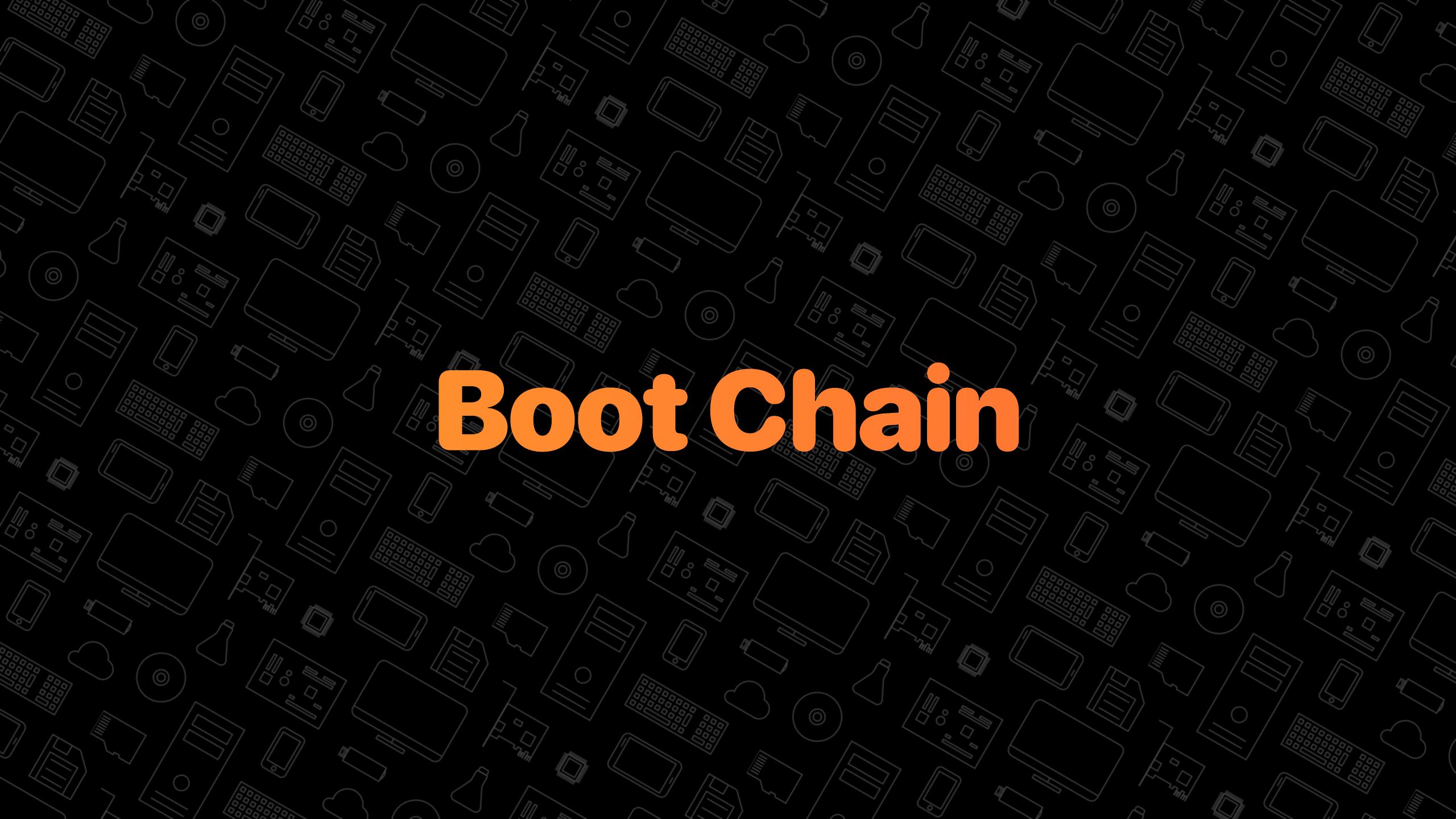

### Boot Chain Overview

#### Security mechanisms

- Secure boot: prevents replacing or modifying boot chain images
- **Bootloader lock:** prevents reflashing the partitions or running a custom kernel

### Bootstrapping challenges

- All critical partitions are **encrypted**
- Can't talk directly to targeted components
- Countermeasures in kernel and userland
- Getting control over the boot chain
  - High entry cost: we need to find a vulnerability first

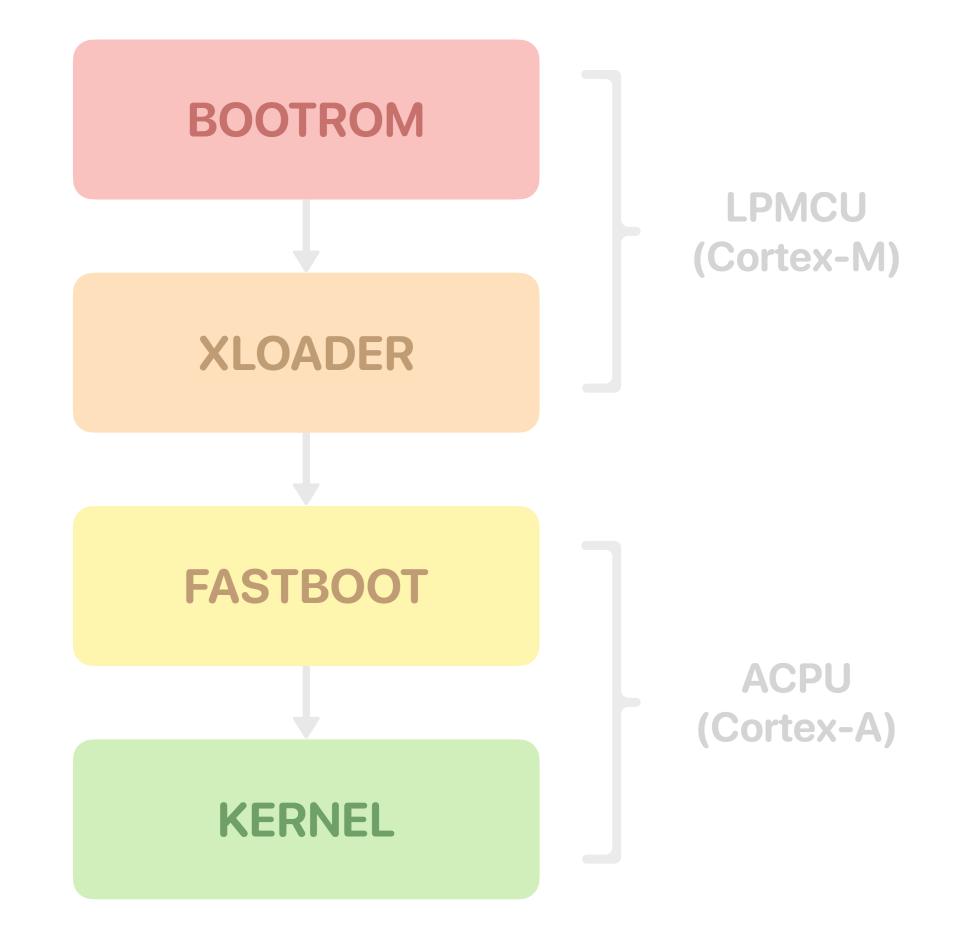

### **Boot Chain** First Research Device

- ► **P30 Lite** (Kirin 710 chipset)
  - Xloader is **signed** but **not encrypted**, thus can be retrieved from a firmware update
  - Found a **vulnerability** in its implementation of *xmodem*, the USB recovery protocol
    - The next stage binary's base address is not verified
    - Can be leveraged to modify Xloader itself (all memory is RWX)
    - Shorting a test point on the device activates the download mode feature

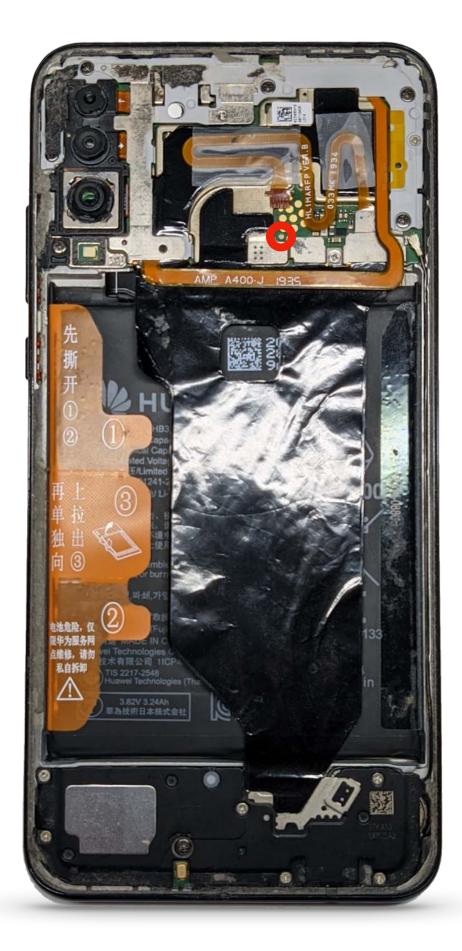

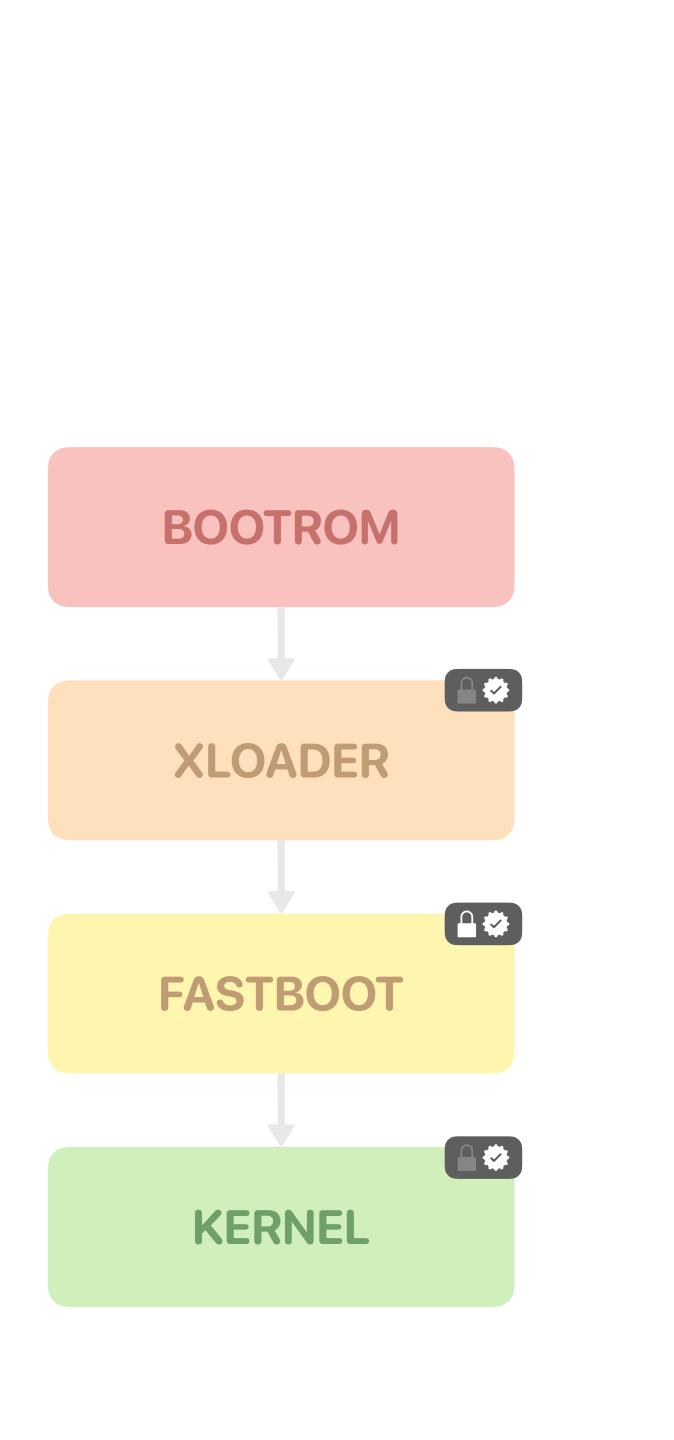

### **Boot Chain** Second Research Device

### ► P40 Lite (Kirin 810 chipset)

- Xloader is **signed** and **encrypted**
- But it is also affected by the xmodem vulnerability that needs to be exploited **blindly**
- Decryption key no longer stored in fuses and is only accessible to the crypto engine
  - Firmware images are retrieved by using the device as an oracle

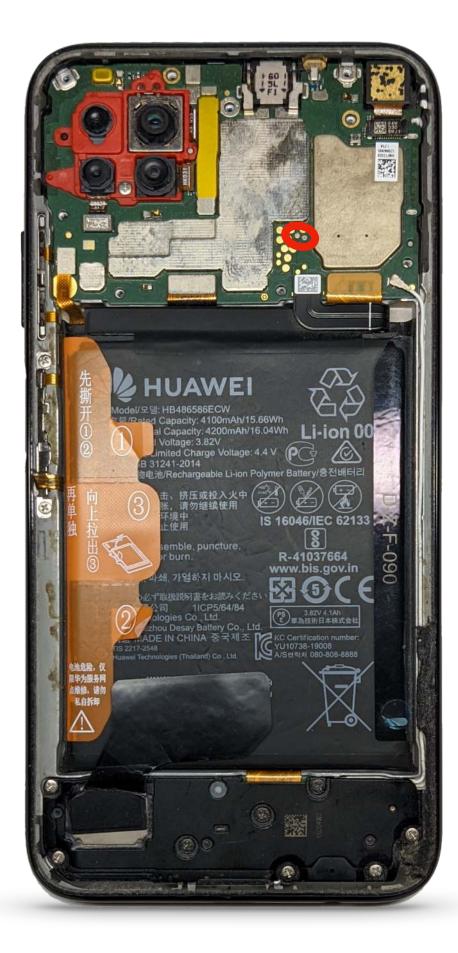

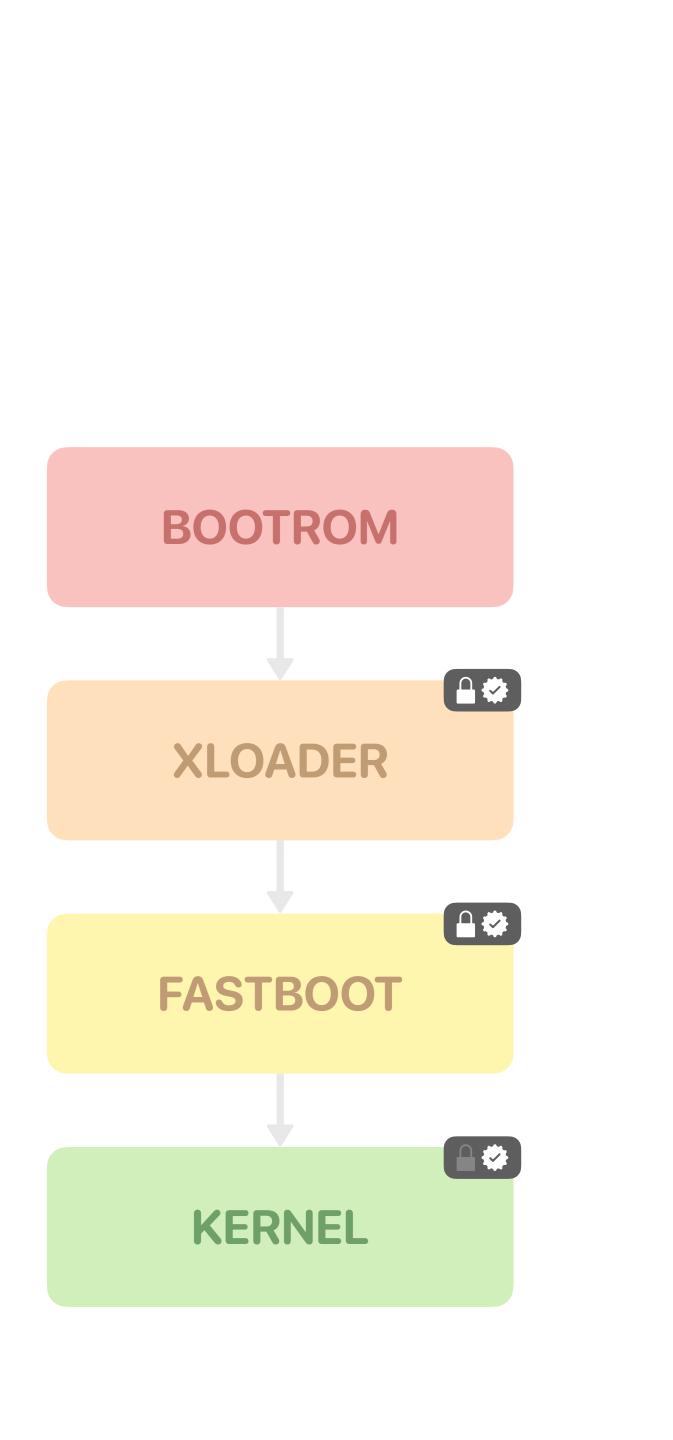

### **Boot Chain** Third Research Device

- ► **P40 Pro** (Kirin 990 chipset)
  - Xloader is signed, encrypted, but not vulnerable to the xmodem bug
  - Fastboot is **split** into a privileged and an unprivileged component
  - Another vulnerability is needed to get control over the boot chain

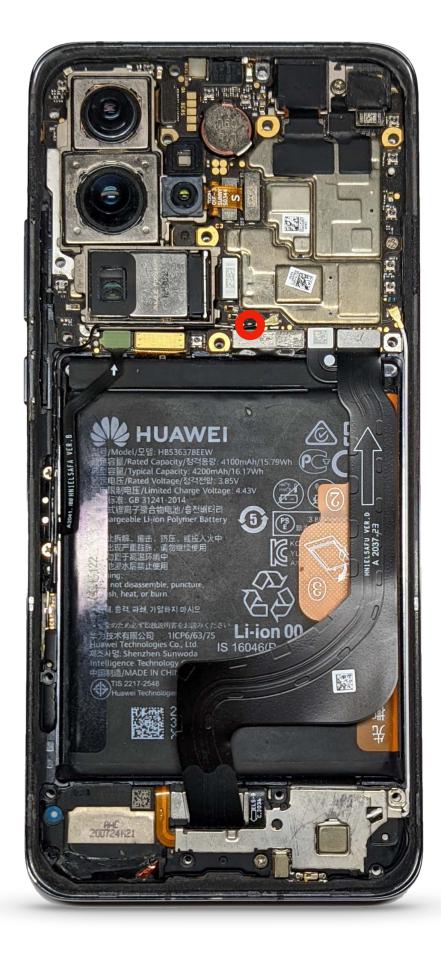

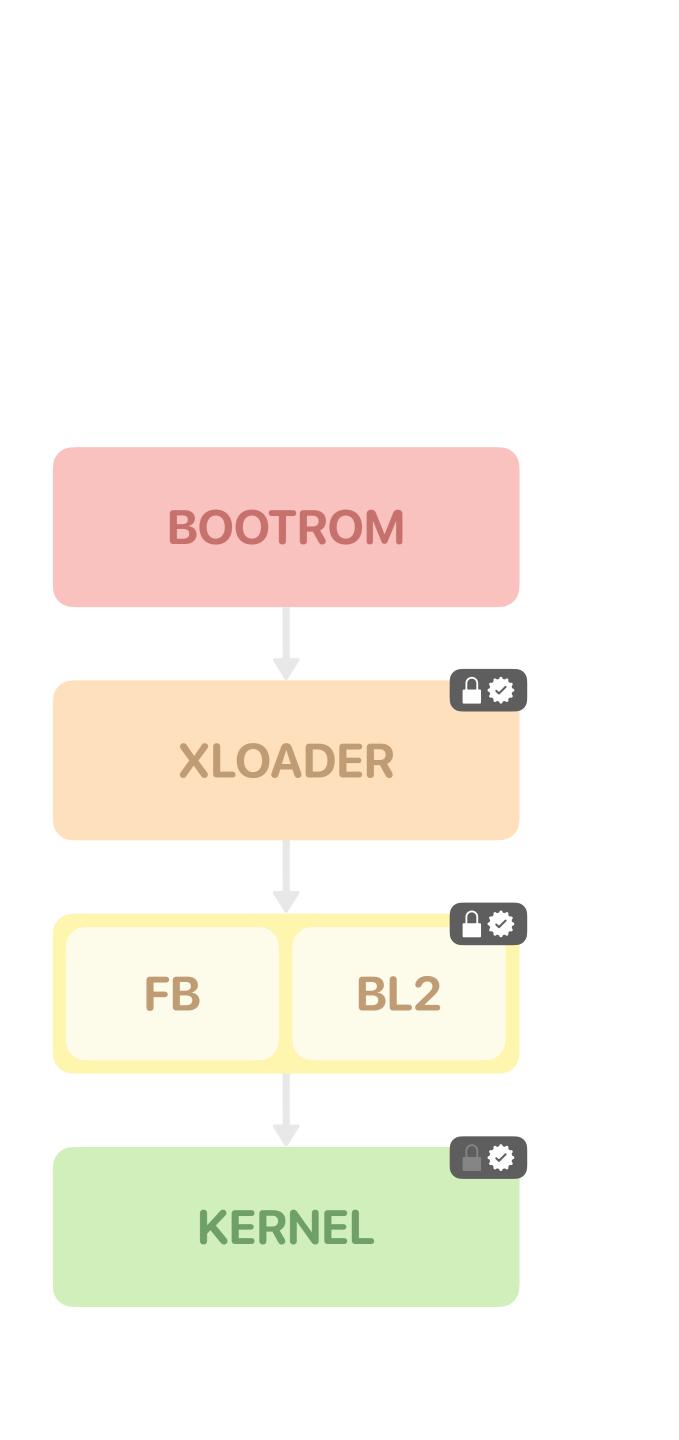

### **Boot Chain How to Tame Your Unicorn**

- Talk presented at BlackHat USA 2021 by Taszk Security Labs
  - Revealed multiple Xloader and BootROM bugs
  - Including the Xloader vulnerability that we had discovered
- CVE-2021-22434: Head Chunk Resend State Machine Confusion
  - Internal state is not reset when sending an incorrect payload address
  - **BootROM** code execution can be achieved from this **arbitrary write primitive**  $\bullet$
  - Must be exploited **blindly** on the Kirin 990 chipset
    - Dump Xloader using the Flash Patch and Breakpoint unit of the LPMCU
- Huawei "fixed" the BootROM bugs by burning a fuse to disable the USB recovery mode

### **Boot Chain Continuation of Execution**

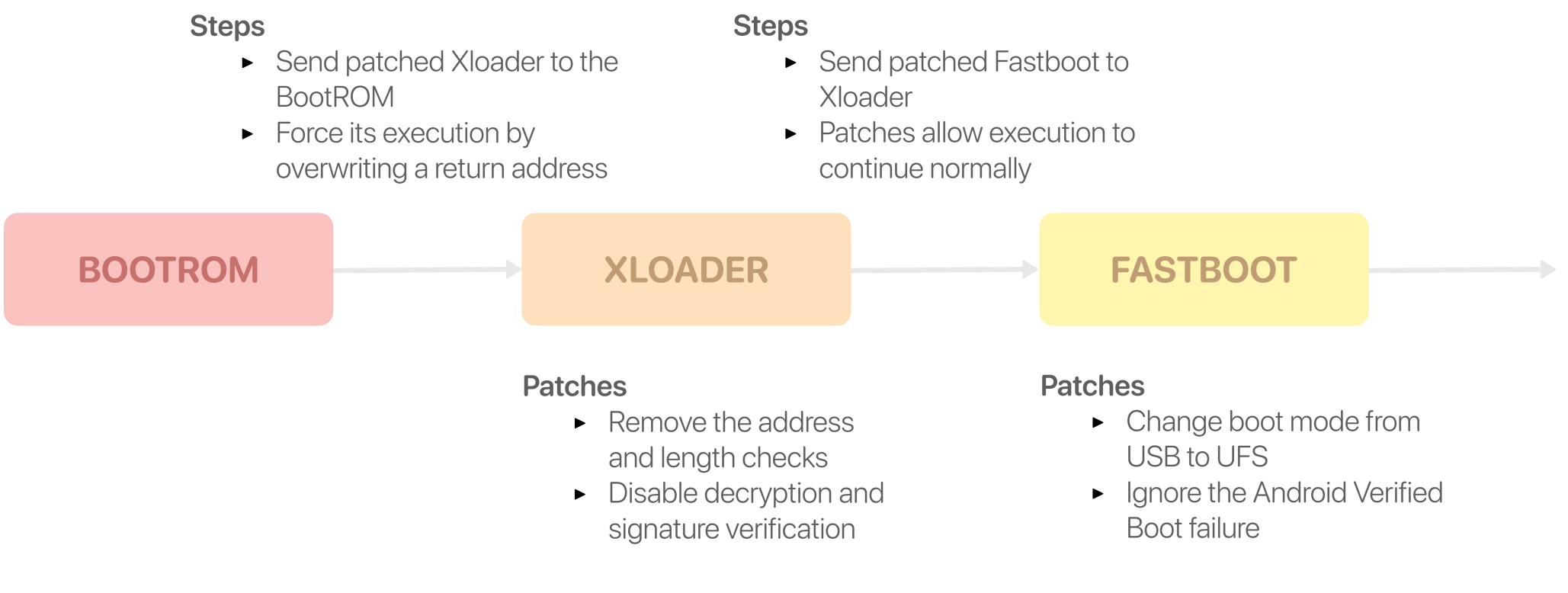

Similarly to "CHECKM30" presented at MOSEC 2021 by Pangu Team

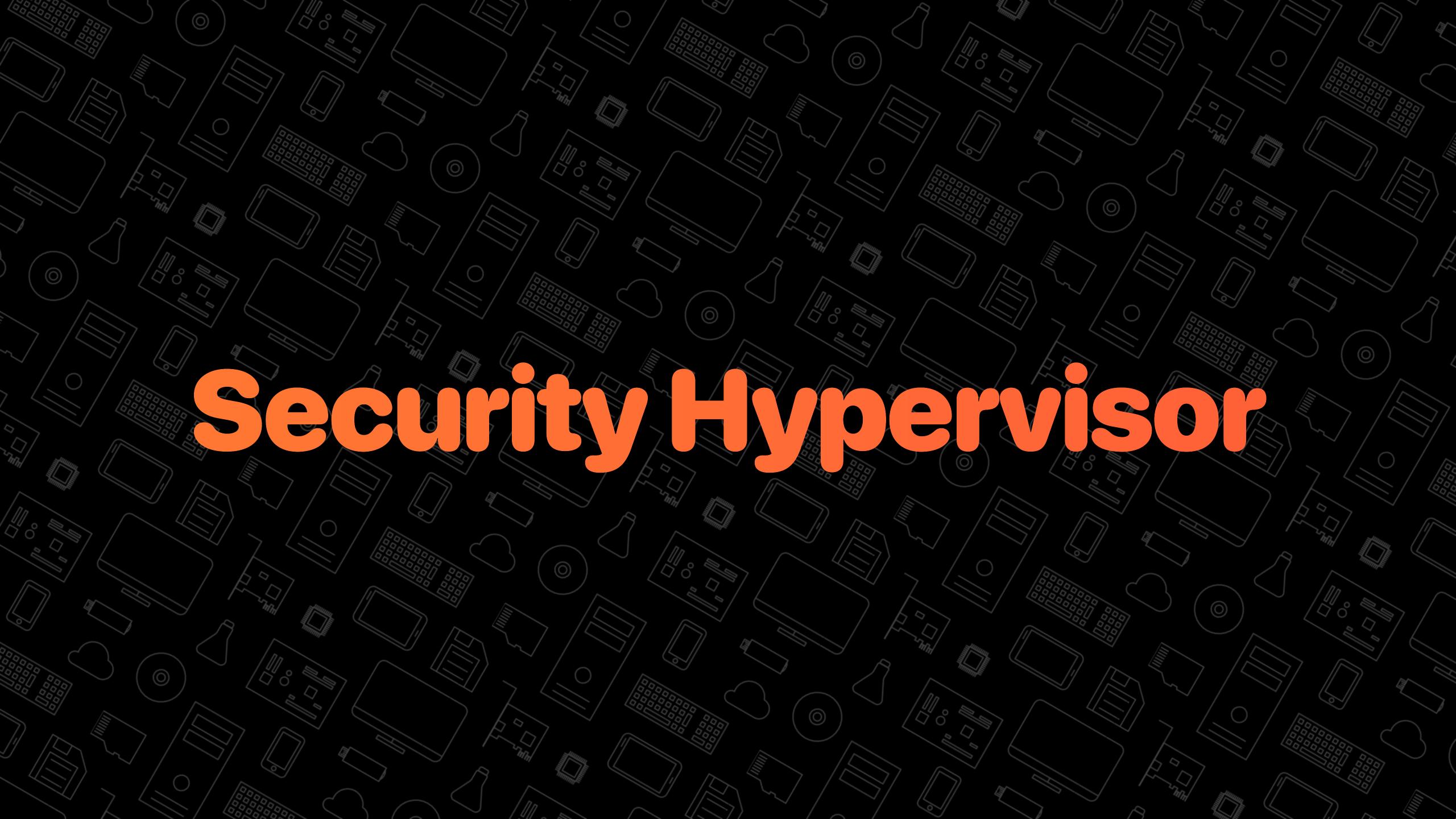

## Security Hypervisor Introduction

#### Called Huawei Hypervisor Execution Environment (HHEE)

• Similar to **uH/RKP** on Samsung's Exynos or **QHEE** on Qualcomm's Snapdragon

#### Main Security Features

- Prevents arbitrary changes to the kernel read-only data, its page tables, SELinux structures, etc.
- Keeps a read-only copy of tasks' information to detect privilege escalation on the next syscall or file access
- Ensures only the pages belonging to the **kernel** and modules code segment can be executed at EL1
- Makes critical physical memory regions (e.g. sensorhub, secure npu, modem, etc.) inaccessible to ELO and EL1
- Enables **execute-only** user space memory that is unreadable from the kernel

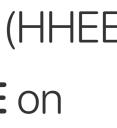

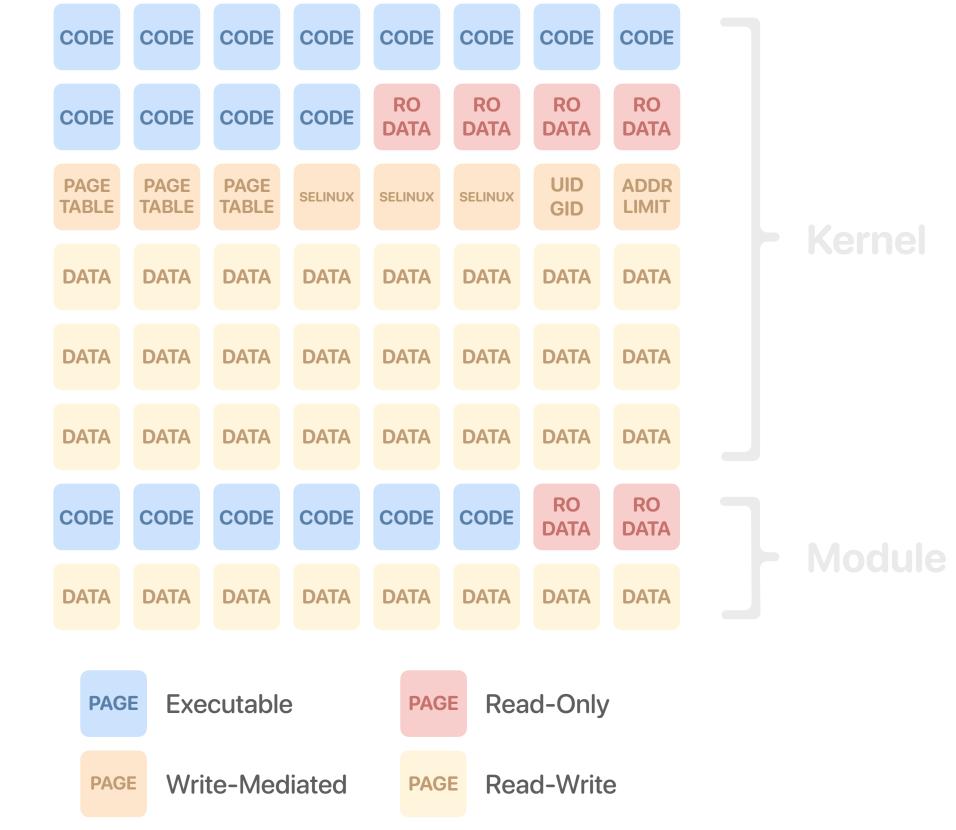

### **Security Hypervisor** Second Stage of Address Translation

- Virtual address translation is extended with a second stage
  - The VA is first translated into an Intermediate Physical Address
  - The IPA is then translated into a PA
- It uses a second set of page tables under the control of the hypervisor
  - These page tables can apply
     additional access control
- The hypervisor also has its own page tables for its virtual address space

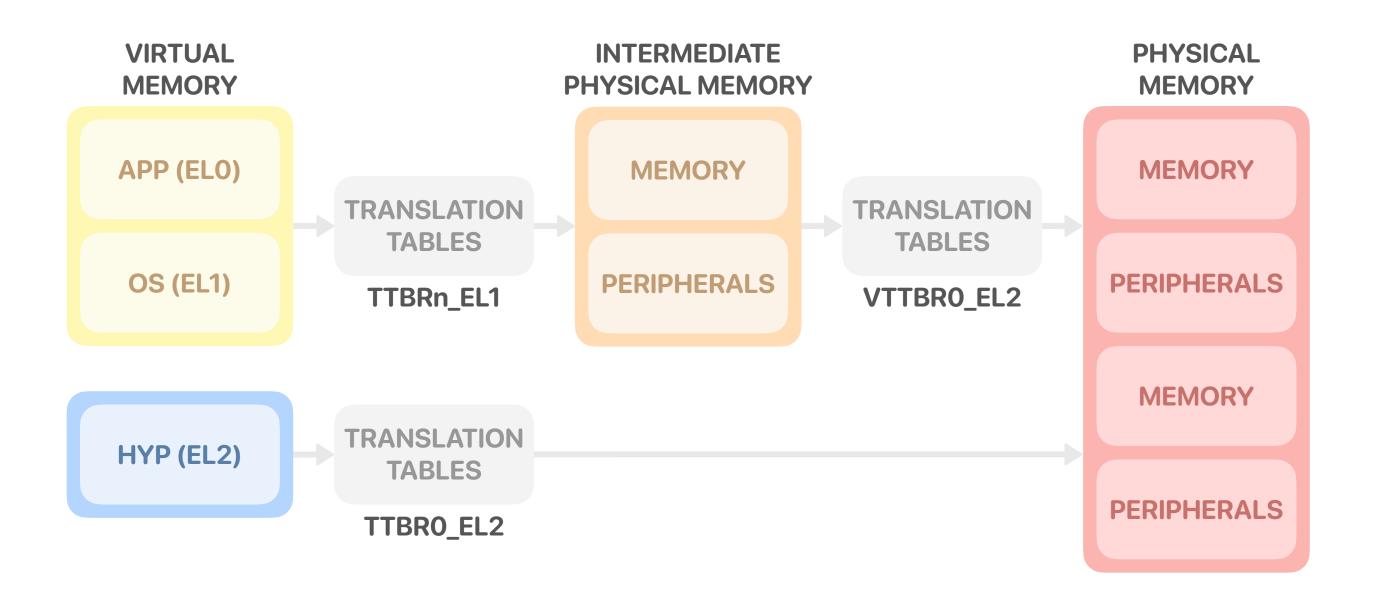

## Security Hypervisor **Second Stage Limitations**

| 63  | 62        | 59     | 58               | 55      | 54 | 53 | 52   | 51          | 50     | 48       | 47         |      |
|-----|-----------|--------|------------------|---------|----|----|------|-------------|--------|----------|------------|------|
| RES | PBH       | 4      | IGNORE           | D       | XM | N  | Cont | DBM         | RES    | 0        |            |      |
|     |           |        |                  |         |    |    |      |             |        |          |            |      |
| XN  | [1] XN[0] | Acce   | SS               |         |    |    |      |             |        |          |            |      |
| 0   | 0         | Execu  | itable at ELO a  | and EL1 |    | XN | N[1] | XN[0]       | Acce   | SS       |            |      |
| 0   | 1         | Execu  | Itable only at l | ELO     |    | (  | 0    | <b>RESO</b> | Execu  | itable a | at ELO and | EL   |
| 1   | 0         | Not ex | kecutable at E   | LO or E | L1 |    | 1    | <b>RESO</b> | Not ex | kecutal  | ble at ELO | or l |
| 1   | 1         | Execu  | Itable only at l | EL1     |    |    |      |             |        |          |            |      |
|     |           |        |                  |         |    |    |      |             |        |          |            |      |

With **FEAT\_XNX** 

Without **FEAT\_XNX** 

- Stage 2 permissions cannot distinguish between ELO and EL1 for:
  - Read and write accesses
  - Executability, if *FEAT\_XNX* is not implemented
- It is the main reason stage 1 page tables also need to be controlled by the hypervisor

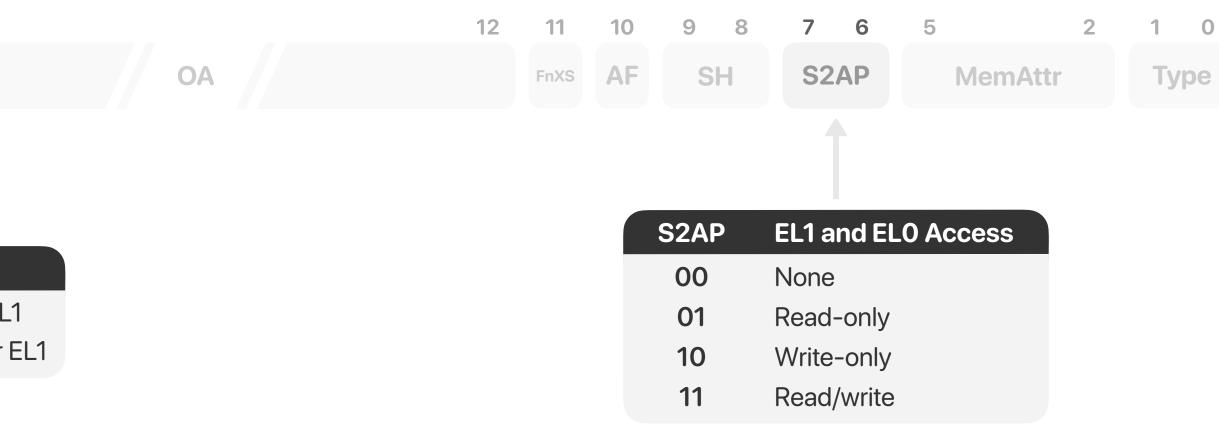

## **Security Hypervisor** Kernel Page Tables

### Initial processing

- Traps changes made to the *TTBR1\_EL1* and *SCTRL\_EL1* system registers
- Performs a page table walk and ensures every descriptor is sane and coherent
  - e.g. descriptors with the contiguous bit set actually point to contiguous memory
- Enforces **ELO/EL1 distinction** for read-write accesses and executability
  - By default, kernel pages are set non executable at EL1 and non accessible at EL0

#### Changes monitoring

- Kernel page tables are set as **read-only** in the second stage
  - Except when permissions can be enforced at previous table level (PXNTable/APTable)
- A write to a stage 1 descriptor or a translation fault during a page table walk raises an exception
  - Handled by the hypervisor to ensure modifications are permitted and update stage 2 accordingly

# **Software Attributes**

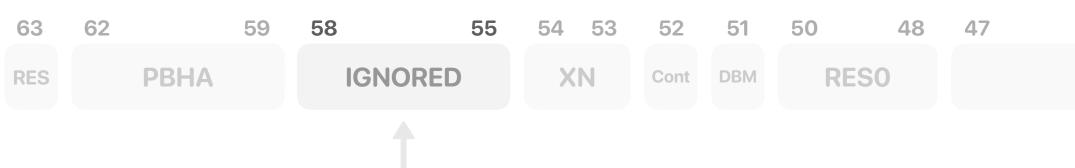

| Attrs  | Description                        |
|--------|------------------------------------|
| 0b0000 | Unmarked                           |
| 0b0100 | Level 0 Page Table                 |
| 0b0101 | Level 1 Page Table                 |
| 0b0110 | Level 2 Page Table                 |
| 0b0111 | Level 3 Page Table                 |
| 0b1000 | OS Read-Only                       |
| 0b1001 | OS Module Read-Only                |
| 0b1010 | Hyp-mediated OS Read-Only          |
| 0b1011 | Hyp-mediated OS Module Read-Only   |
| 0b1100 | Shared Obj Protection Execute-Only |

#### Hypervisor Software Attributes

- Bitfield stored in bits [58:55] of a stage 2 descriptor
- Contains usage information about the underlying memory region
- Used to prevent **disallowed changes** to protected memory
  - e.g. making a OS read-only page writable again
- Rules enforced while modifying them
  - Only **unmarked** descriptors can be marked
  - To unmark a descriptor, the **current marking** must be provided

|    | 12 | 11   | 10 | 98 | 76   | 5  | 2      | 1  | 0   |
|----|----|------|----|----|------|----|--------|----|-----|
| ΟΑ |    | FnXS | AF | SH | S2AP | Me | emAttr | Ту | /pe |

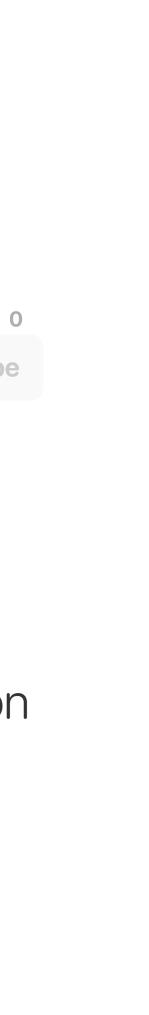

## Security Hypervisor Methodology

#### Extensive reverse engineering

### • Static analysis

- 68 KB raw binary
- AArch64 code
- 295 functions
- No symbols
- ~10 log strings
- Analysis can be augmented with information coming from external sources
  - HVC names from the kernel source code
  - Armv8-A Architecture Reference Manual

- Identifying the attack surface
  - HVC and SMC handlers
  - Faulting memory accesses
  - Trapped system registers accesses
    - e.g. SCTLR\_EL1, TCR\_EL1, etc.
  - Memory shared with the kernel
- Comparing the security hypervisors of different OEMs might highlight implementation flaws

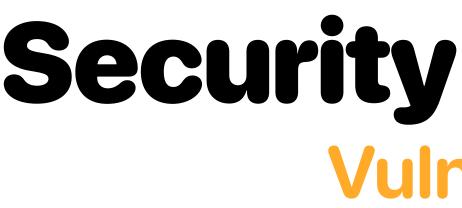

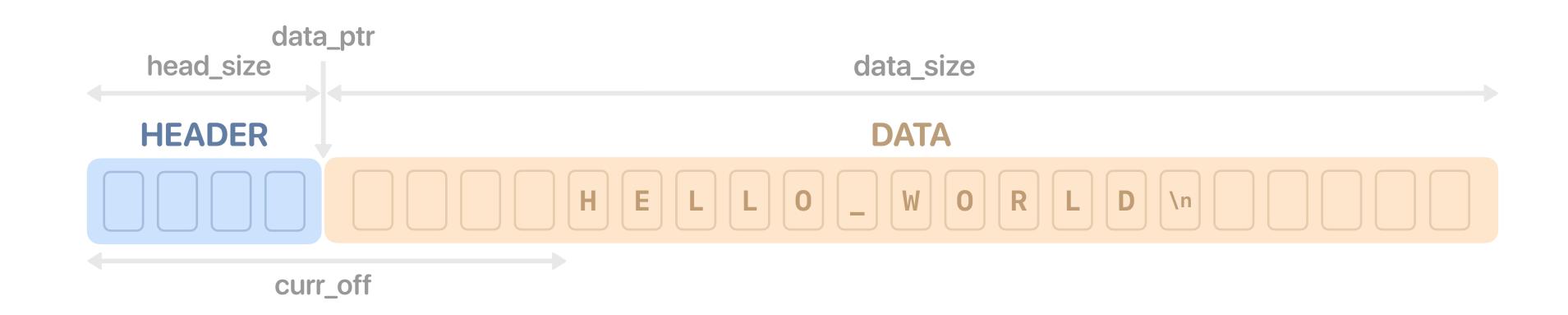

### ► CVE-2021-39979

- accessible to the kernel
- Pointer, offset and sizes fields are all unchecked

### Security Hypervisor Vulnerability

Logging system use a control structure located in **shared memory** that is

• We can write log strings at any virtual address that is mapped into the hypervisor

#### Constrained write primitive

- The log string being written is **not user-controlled**
- Since the buffer is **circular** and written character by character
  - Only the last byte will remain in memory if we set the data size of the buffer to 1
  - It's always the **new line** character: \n (0xA)
- Linear heap allocator
  - Heap region has a fixed base address and size
    - The current offset is stored in a **global variable**
  - The allocation function **assumes** the offset value is sane (smaller than the heap size)
    - If it isn't, an integer underflow happens and the allocator returns out-of-bounds memory
  - Right after the heap is a **kernel-accessible** region

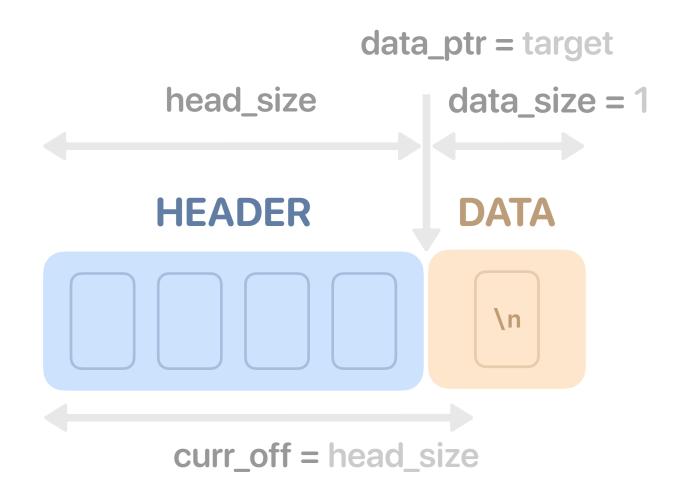

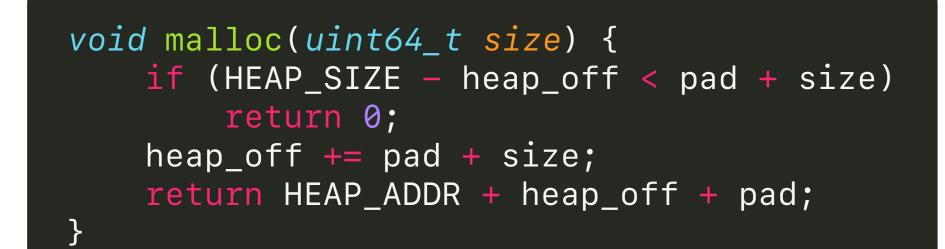

Getting code execution

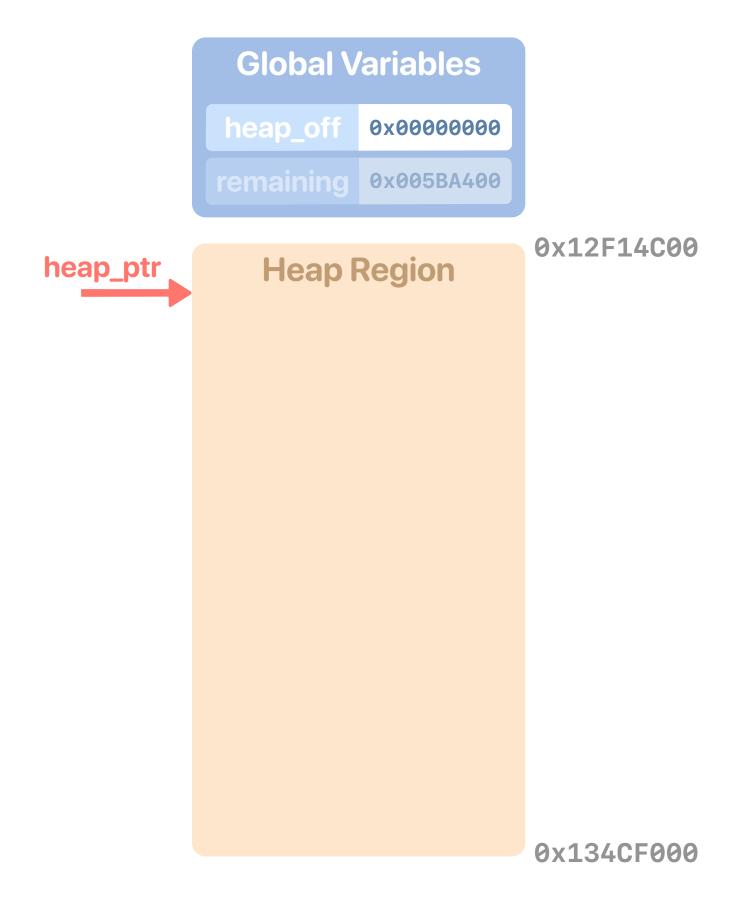

#### Getting code execution

• **Step 1:** Fill up the heap to its maximum by triggering **stage 2 page tables** allocations

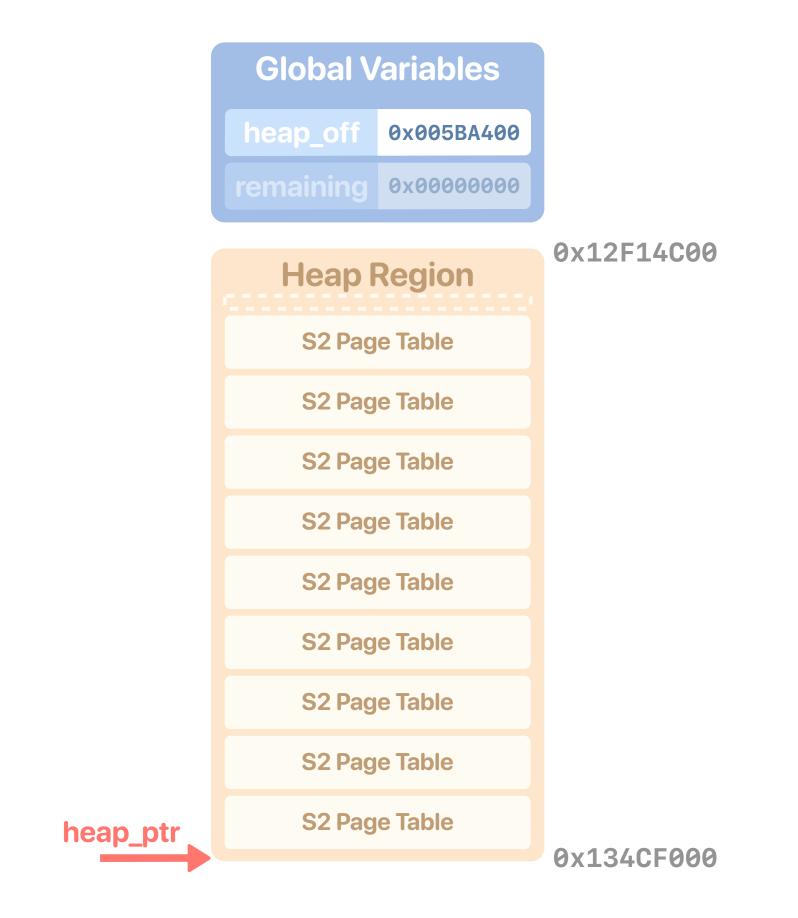

#### Getting code execution

- **Step 1:** Fill up the heap to its maximum by triggering **stage 2 page tables** allocations
- Step 2: Use the constrained write primitive to move the offset right past the end of heap

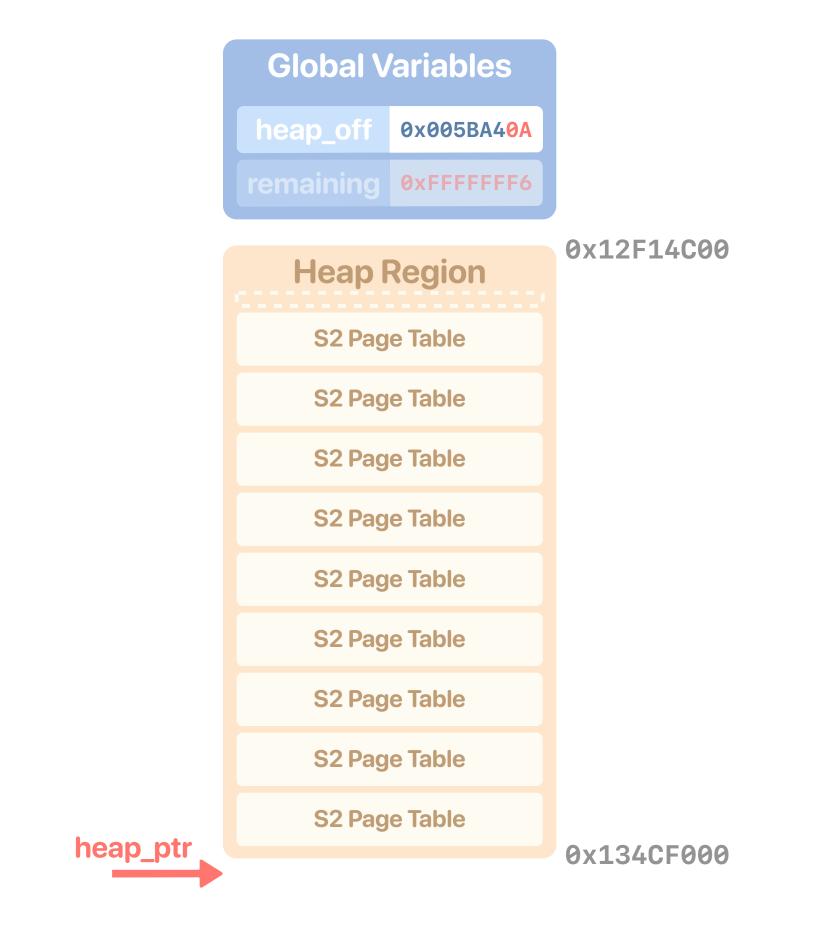

#### Getting code execution

- Step 1: Fill up the heap to its maximum by triggering stage 2 page tables allocations
- Step 2: Use the constrained write primitive to move the offset right past the end of heap
- Step 3: Trigger a last stage 2 page table allocation that is made out-of-bounds because of the integer underflow

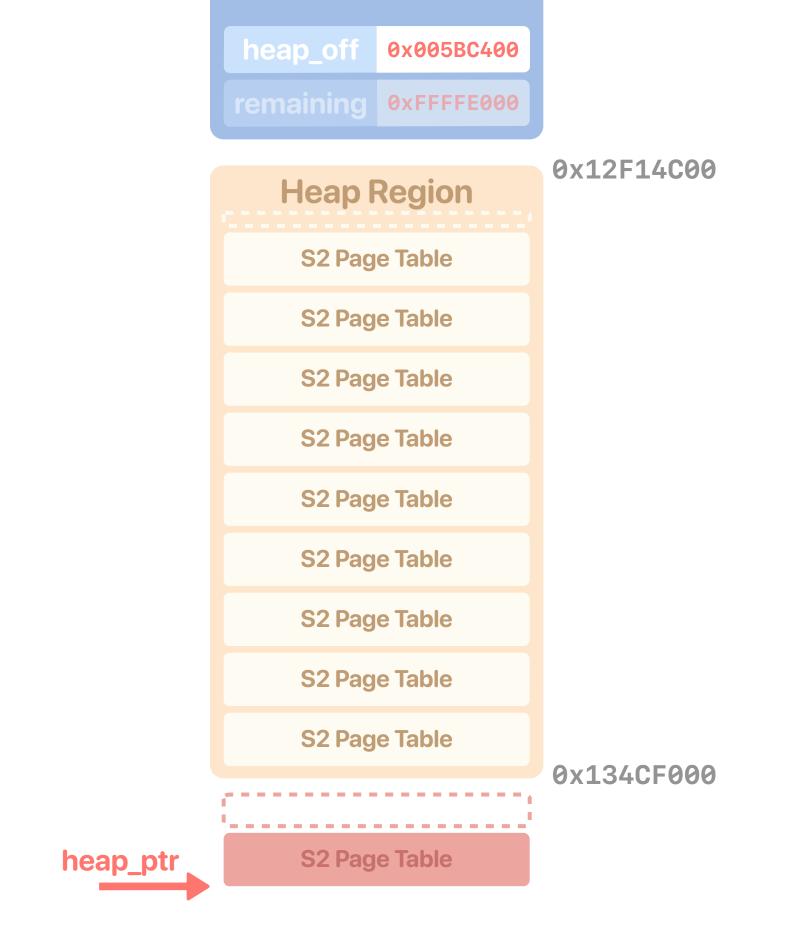

**Global Variables** 

#### Getting code execution

- Step 1: Fill up the heap to its maximum by triggering stage 2 page tables allocations
- Step 2: Use the constrained write primitive to move the offset right past the end of heap
- Step 3: Trigger a last stage 2 page table allocation that is made out-of-bounds because of the integer underflow

| S2 Page Table |            |     |  |  |  |  |
|---------------|------------|-----|--|--|--|--|
| 0x10000000    | 0x10000000 | RO  |  |  |  |  |
| 0x10001000    | 0x10001000 | RO  |  |  |  |  |
| 0x10002000    | 0x10002000 | RO  |  |  |  |  |
| •••           | •••        | ••• |  |  |  |  |
| 0x101FD000    | 0x101FD000 | RO  |  |  |  |  |
| 0x101FE000    | 0x101FE000 | RO  |  |  |  |  |
| 0x101FF000    | 0x101FF000 | RO  |  |  |  |  |

#### **HVC Handler**

| mov | x1, | #8        |
|-----|-----|-----------|
| mov | x0, | <b>x8</b> |
| str | x1, | [x8]      |

#### Getting code execution

- **Step 1:** Fill up the heap to its maximum by triggering **stage 2 page tables** allocations
- Step 2: Use the constrained write primitive to move the offset right past the end of heap
- Step 3: Trigger a last stage 2 page table allocation that is made out-of-bounds because of the integer underflow
- Step 4: Change the page table from the kernel to remap the hypervisor as read-write

| 52 Page Table |            |     |  |  |  |
|---------------|------------|-----|--|--|--|
| 0x10000000    | 0x12F00000 | RW  |  |  |  |
| 0x10001000    | 0x12F01000 | RW  |  |  |  |
| 0x10002000    | 0x12F02000 | RW  |  |  |  |
|               | •••        | ••• |  |  |  |
| 0x101FD000    | 0x130FD000 | RW  |  |  |  |
| 0x101FE000    | 0x130FE000 | RW  |  |  |  |
|               |            |     |  |  |  |

**G2 Dage Table** 

### **HVC Handler**

| mov | x1, | #8        |
|-----|-----|-----------|
| mov | x0, | <b>x8</b> |
| str | x1, | [x8]      |

#### Getting code execution

- **Step 1:** Fill up the heap to its maximum by triggering **stage 2 page tables** allocations
- Step 2: Use the constrained write primitive to move the offset right past the end of heap
- Step 3: Trigger a last stage 2 page table allocation that is made out-of-bounds because of the integer underflow
- Step 4: Change the page table from the kernel to remap the hypervisor as read-write
- **Step 5:** Patch the hypervisor memory and get code execution at EL2 from EL1
  - e.g. targeting one of the HVC handlers

| JZFa       | 52 Paye Table |     |  |  |  |  |
|------------|---------------|-----|--|--|--|--|
| 0x10000000 | 0x12F00000    | RW  |  |  |  |  |
| 0x10001000 | 0x12F01000    | RW  |  |  |  |  |
| 0x10002000 | 0x12F02000    | RW  |  |  |  |  |
| •••        |               | ••• |  |  |  |  |
| 0x101FD000 | 0x130FD000    | RW  |  |  |  |  |
| 0x101FE000 | 0x130FE000    | RW  |  |  |  |  |
| 0x101FF000 | 0x130FF000    | RW  |  |  |  |  |

S2 Dage Table

#### **HVC Handler**

mrs x0, CurrentEL str x0, [x8] ret

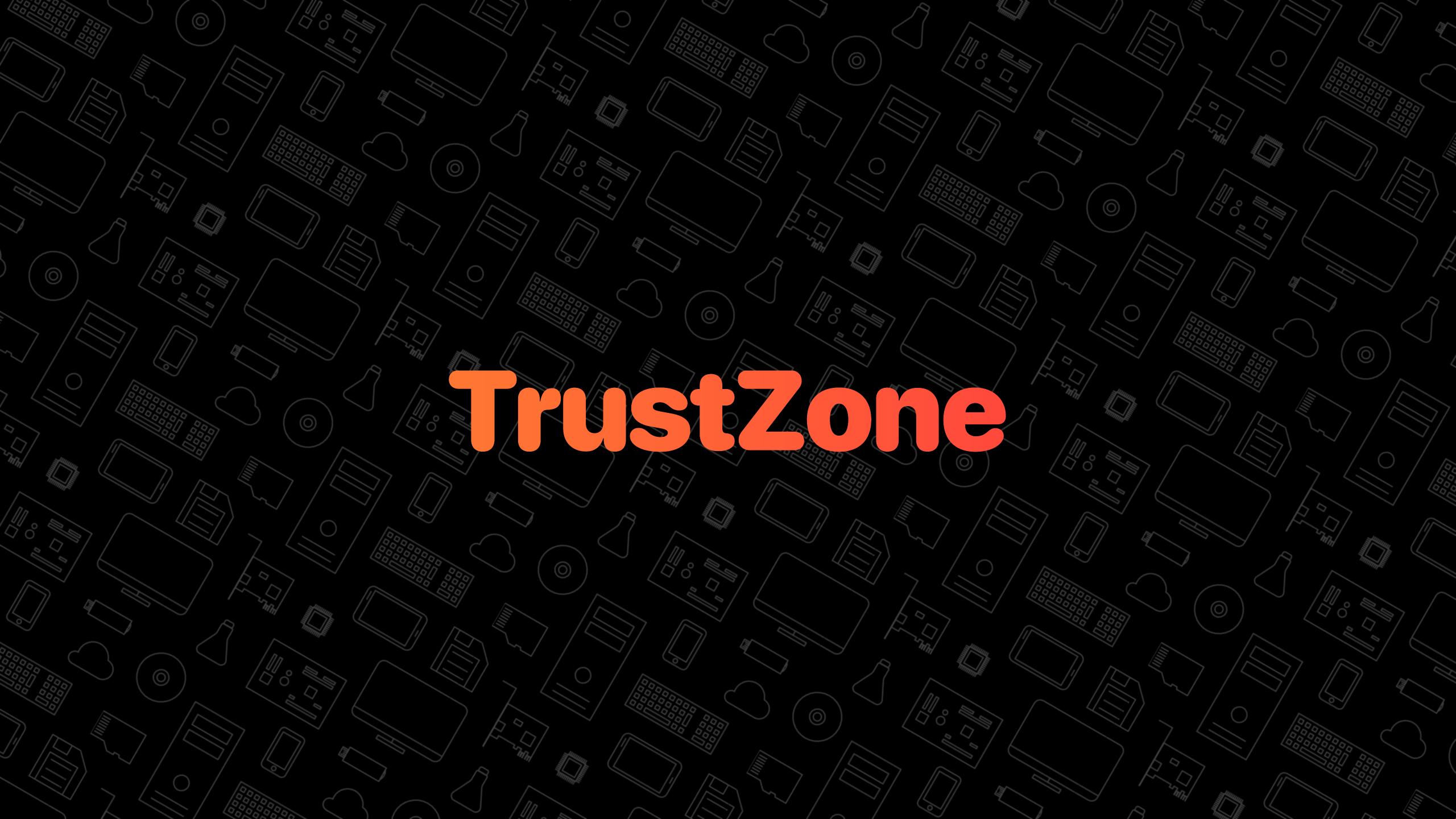

### **TrustZone** Overview

#### **NORMAL WORLD**

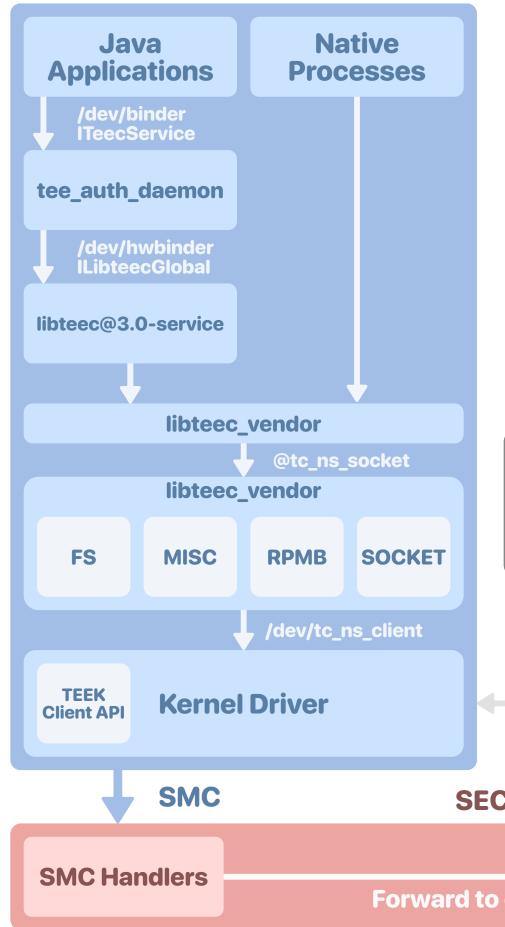

**SECURE WORLD** TA TA TA TA TA libc libtee libgm libvendor GTask Perm Serv Platdrv **RPMB** SSA TUI Shared **Non-Secure** Memory hmfilemgr hmsysmgr **Secure Kernel** SMC **SECURE MONITOR** TEE-OS Dispatcher Forward to custom TEE OS Handler

### **TrustZone** Normal World Overview

#### Java applications & native processes

- Main users of secure world features
- But not privileged enough to send requests to the Secure World
  - Use the kernel as a proxy
- Steps to **send messages** to the Secure World from **userland** 
  - Requests are received by the userland daemon teecd
    - First go through tee\_auth\_daemon for Java applications
  - And then forwarded to the kernel through the character device tc\_ns\_client
    - Implements the agents (filesystem, networking, etc.)
    - Provides a shared library to communicate with it
  - The kernel then sends the requests to the Secure World through an SMC
- Each interface has its own SELinux context to restrict access

**NORMAL WORLD** 

**SECURE WORLD** 

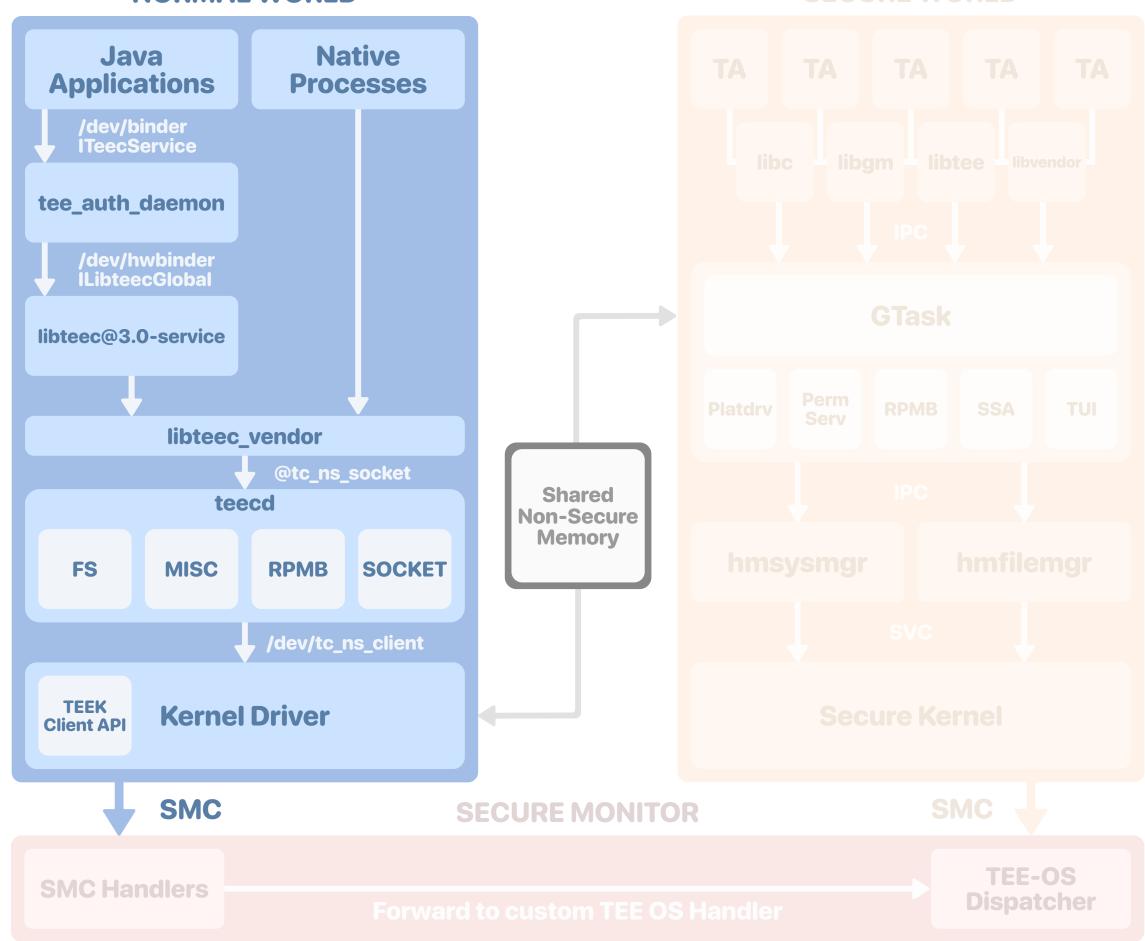

### **TrustZone** Secure World Overview

### Secure Monitor

• Handles SMCs and forwards requests to the trusted OS

#### Trusted OS

- Based on a micro-kernel architecture
- Trusted applications running on top of privileged tasks and drivers

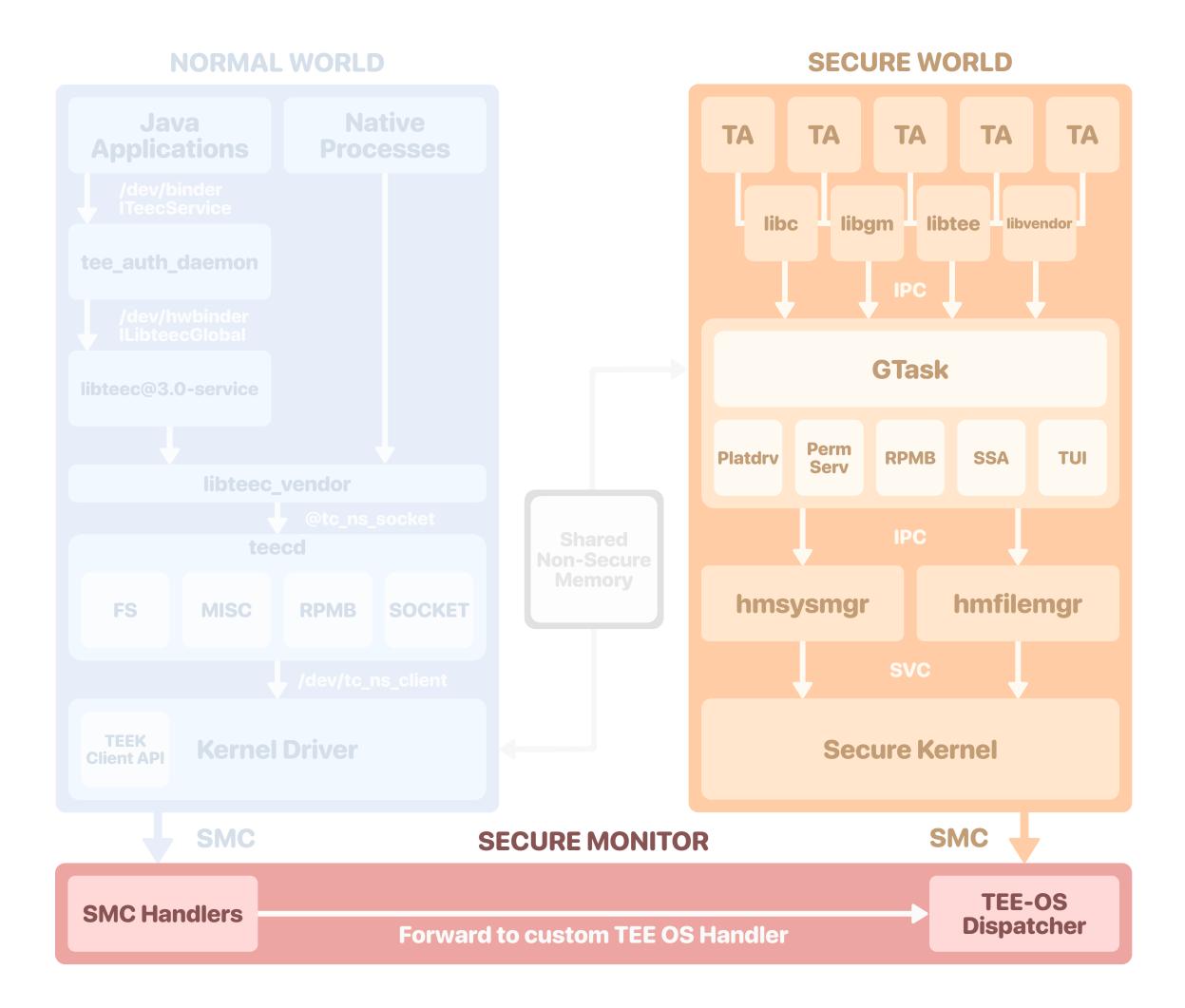

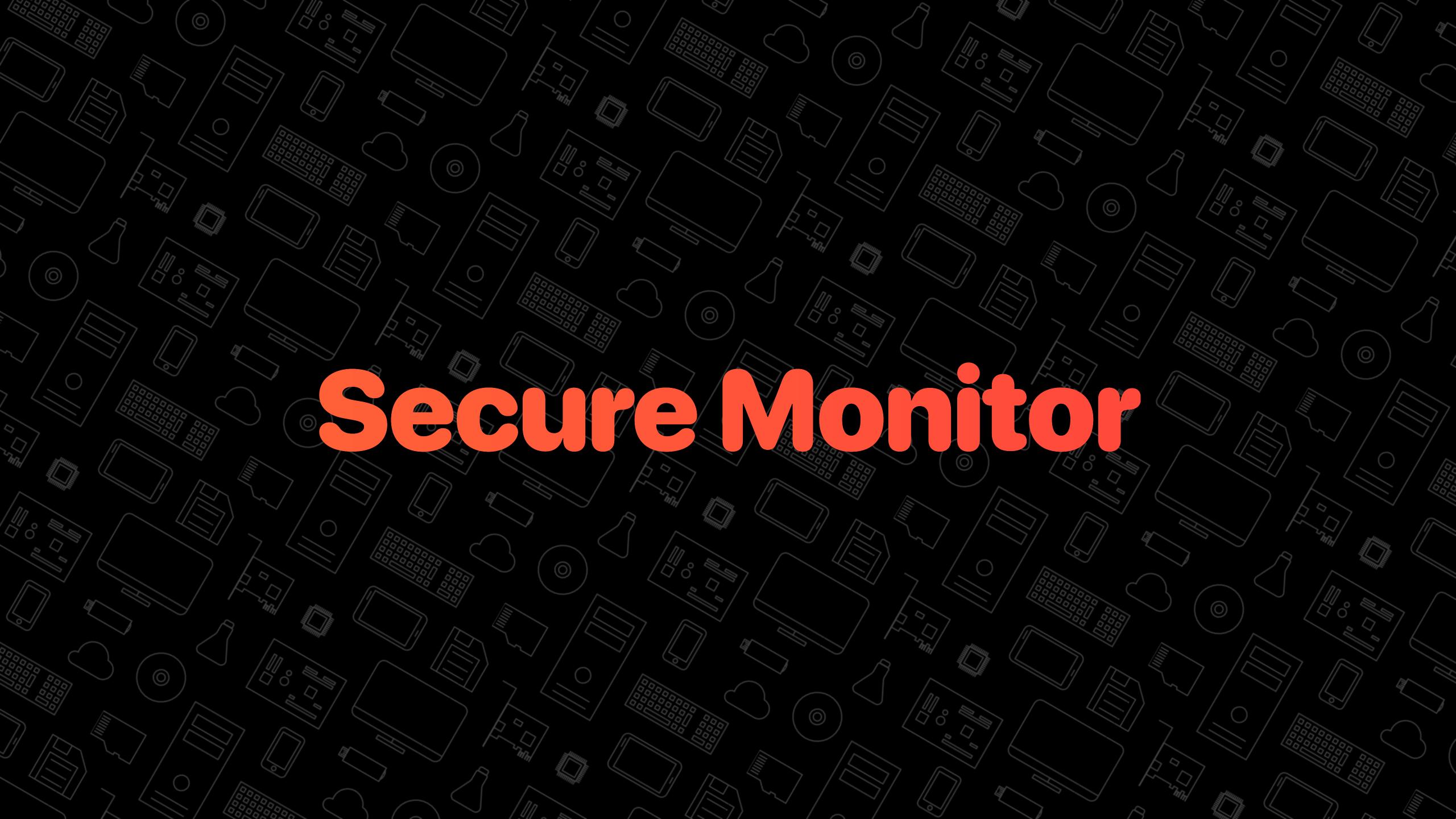

# Secure Monitor Introduction

- Executes at EL3, the highest privilege level
  - Performs **privileged operations** and manages critical hardware **peripherals** 
    - e.g. efuses, power controls, RPMB, etc.
  - Bridge between the Normal and Secure Worlds
    - Forwards requests between the kernel and the trusted OS
- Huawei's implementation based on the ARM Trusted Firmware (ATF)
  - Open source, probably heavily reviewed
- Huawei implemented additional runtime services
  - These handlers are more likely to be vulnerable

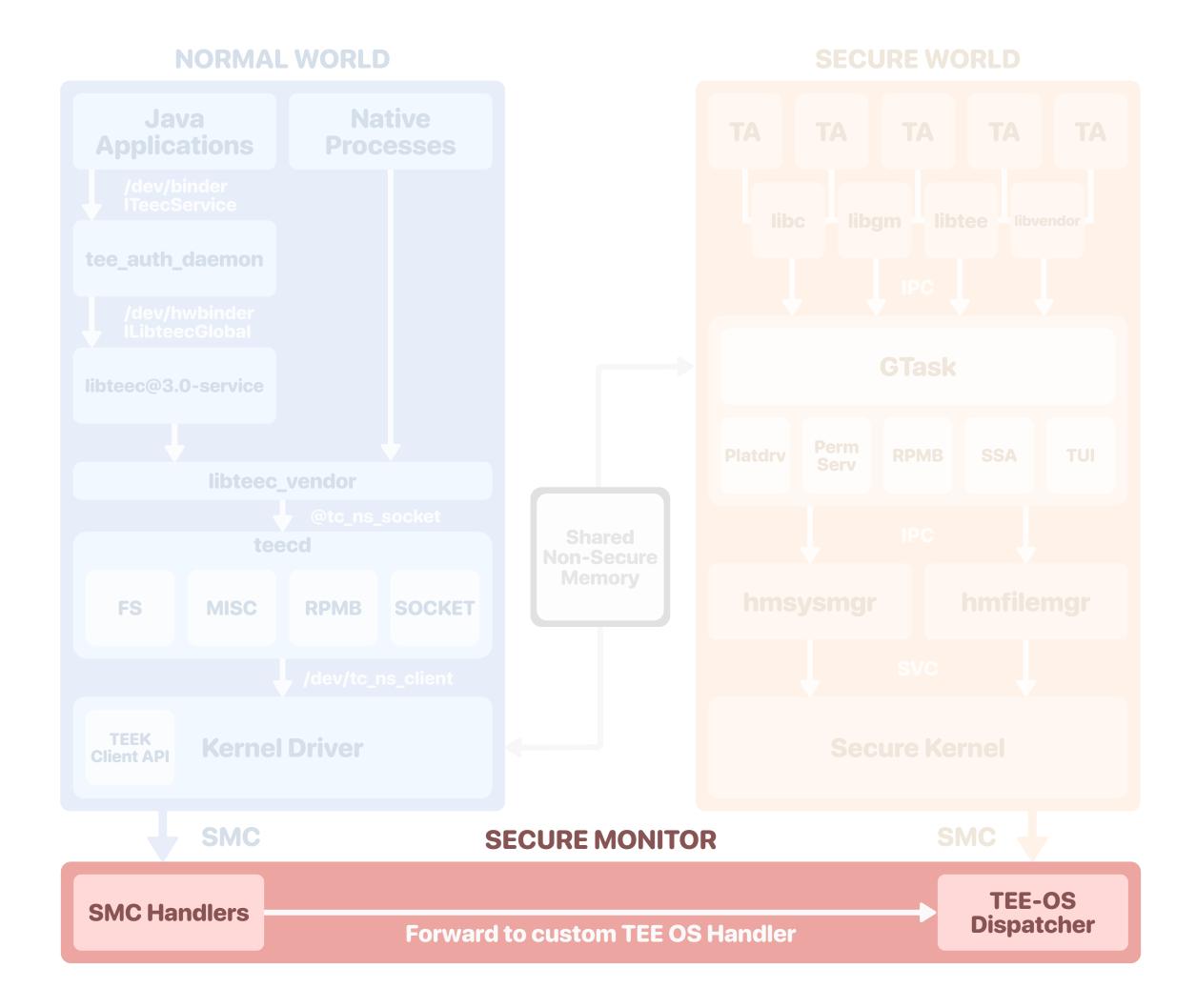

# Secure Monitor Vulnerability

#### ► CVE-2021-39994

- Secure Monitor acts as a pass-through for the kernel to interact with the **Secure Element** (SE)
- A response from the SE uses the user\_data structure where the user controls:
  - The address of *user\_data*, that contains the response **metadata**
  - The address and size of the reponse data: user\_data.addr and user\_data.size
- Bounds check
  - The user-provided addresses for user\_data and user\_data.addr must be in a specific world-shared memory buffer
  - However, in one of the requests, the check is missing for user\_data
- Information about the SE's response is thus written at a usercontrolled address
  - The response code OxAABBCC55 at offset 4
  - The response size in the range OxO-OxC at offset OxC
  - The response data address user\_data.addr, which is checked

```
struct {
    uint32_t unkn;
    uint32_t code;
    uint32_t addr;
    uint32_t size;
} user_data;
uint32_t user_size;
/* check(user_data, user_size) is missing */
void on_reply(uint32_t addr, uint32_t size) {
    user_data.code = 0xAABBCC55;
    user_data.size = min(size, user_size);
    if (check(user_data.addr, user_data.size))
    memcpy(user_data.addr, addr, user_data.size);
}
```

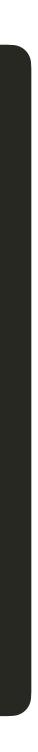

- Step 1: Use the response metadata to disable the check on the shared memory region
  - Allows copying the response data at an arbitrary user\_data.addr
  - Data isn't controlled either, but gives us more options

Data overwritten using the SE response metadata

| Global V | ariables   |
|----------|------------|
| cma_addr | 0x40000000 |
| cma_size | 0x10000000 |

- Step 1: Use the response metadata to disable the check on the shared memory region
  - Allows copying the response data at an arbitrary user\_data.addr
  - Data isn't controlled either, but gives us more options

Data overwritten using the SE response metadata

| <b>Global Variables</b> |            |  |  |  |
|-------------------------|------------|--|--|--|
| cma_addr                | 0xC        |  |  |  |
| cma_size                | ØxAABBCC55 |  |  |  |

- Step 1: Use the response metadata to disable the check on the shared memory region
  - Allows copying the response data at an arbitrary user\_data.addr
  - Data isn't controlled either, but gives us more options
- **Step 2:** Hijack a SMC handler pointer
  - 1-byte overwrite by specifying a **response size** of 1
  - Change an existing function pointer to an interesting gadget
    - BLR X2 —> arbitrary function call

| <b>Global Variables</b> |            |  |  |  |
|-------------------------|------------|--|--|--|
| cma_addr                | 0xC        |  |  |  |
| cma_size                | ØxAABBCC55 |  |  |  |

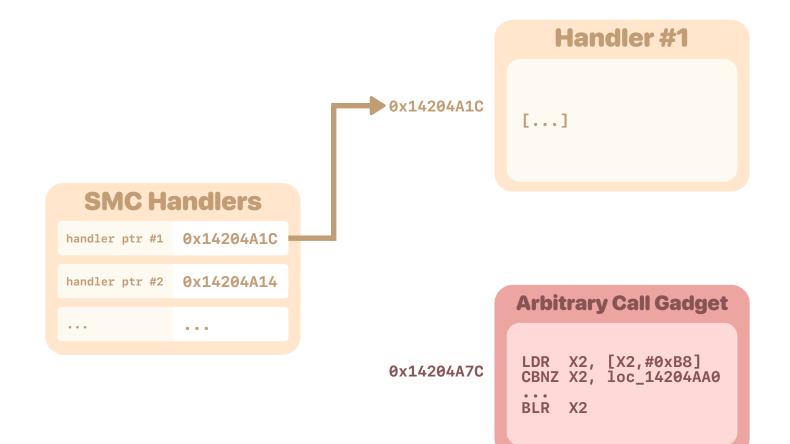

- Step 1: Use the response metadata to disable the check on the shared memory region
  - Allows copying the response data at an arbitrary user\_data.addr
  - Data isn't controlled either, but gives us more options
- **Step 2:** Hijack a SMC handler pointer
  - 1-byte overwrite by specifying a **response size** of 1
  - Change an existing function pointer to an interesting gadget
    - BLR X2 —> arbitrary function call

| <b>Global Variables</b> |            |  |  |  |
|-------------------------|------------|--|--|--|
| cma_addr                | 0xC        |  |  |  |
| cma_size                | 0xAABBCC55 |  |  |  |

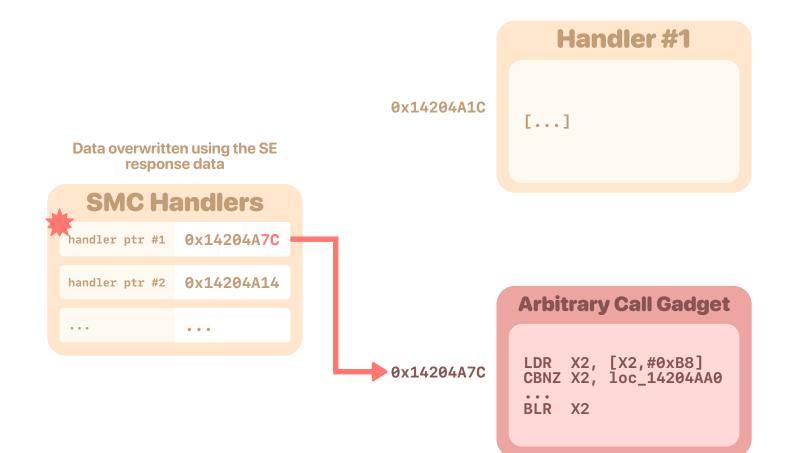

- Step 1: Use the response metadata to disable the check on the shared memory region
  - Allows copying the response data at an arbitrary user\_data.addr
  - Data isn't controlled either, but gives us more options
- Step 2: Hijack a SMC handler pointer
  - 1-byte overwrite by specifying a **response size** of 1
  - Change an existing function pointer to an interesting gadget
    - BLR X2 —> arbitrary function call
- Step 3: Call a write gadget to create stable read and write primitives

| <b>Global Variables</b> |            |  |  |  |
|-------------------------|------------|--|--|--|
| cma_addr                | 0xC        |  |  |  |
| cma_size                | 0xAABBCC55 |  |  |  |

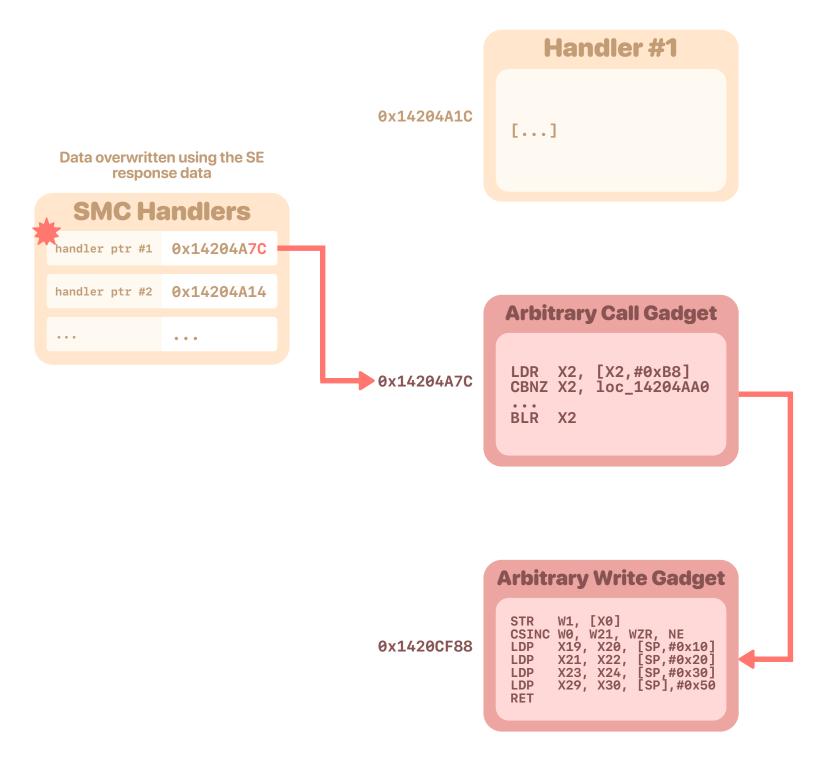

- Step 1: Use the response metadata to disable the check on the shared memory region
  - Allows copying the response data at an arbitrary user\_data.addr
  - Data isn't controlled either, but gives us more options
- Step 2: Hijack a SMC handler pointer
  - 1-byte overwrite by specifying a **response size** of 1
  - Change an existing function pointer to an interesting gadget
    - BLR X2 —> arbitrary function call
- Step 3: Call a write gadget to create stable read and write primitives

| <b>Global Variables</b> |  |  |  |
|-------------------------|--|--|--|
| )xC                     |  |  |  |
| XAABBCC55               |  |  |  |
|                         |  |  |  |

|                 |            |            | Handler #1                                                                                                    |   |
|-----------------|------------|------------|----------------------------------------------------------------------------------------------------|---|
|                 |            | 0x14204A1C | []                                                                                                    |   |
| SMC Ha          | andlers    |            |                                                                                                    |   |
| Arbitrary Write | 0x14205E74 |            |                                                                                                    |   |
| handler ptr #2  | 0x14204A14 |            | Arbitrary Call Gadget                                                                                                    |   |
|                 | • • •      |            | Arbitrary Call Gauget                                                                                                    |   |
|                 |            | 0x14204A7C | LDR X2, [X2,#0xB8]<br>CBNZ X2, loc_14204AA0<br><br>BLR X2                                                                                                    | h |
|                 |            |            |                                                                                                    |   |
|                 |            |            | Arbitrary Write Gadget                                                                                                    |   |
|                 |            | 0x1420CF88 | STR W1, [X0]<br>CSINC W0, W21, WZR, NE<br>LDP X19, X20, [SP,#0x10]<br>LDP X21, X22, [SP,#0x20]<br>LDP X23, X24, [SP,#0x30]<br>LDP X29, X30, [SP],#0x50<br>RET | - |

- Step 1: Use the response metadata to disable the check on the shared memory region
  - Allows copying the response data at an arbitrary user\_data.addr
  - Data isn't controlled either, but gives us more options
- Step 2: Hijack a SMC handler pointer
  - 1-byte overwrite by specifying a **response size** of 1
  - Change an existing function pointer to an interesting gadget
    - BLR X2 —> arbitrary function call
- Step 3: Call a write gadget to create stable read and write primitives

| <b>Global Variables</b> |            |  |
|-------------------------|------------|--|
| cma_addr                | 0xC        |  |
| cma_size                | 0xAABBCC55 |  |

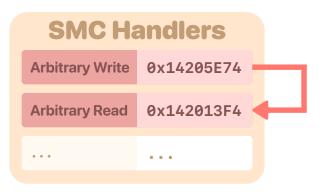

- Step 1: Use the response metadata to disable the check on the shared memory region
  - Allows copying the response data at an arbitrary user\_data.addr
  - Data isn't controlled either, but gives us more options
- **Step 2:** Hijack a SMC handler pointer
  - 1-byte overwrite by specifying a **response size** of 1
  - Change an existing function pointer to an interesting gadget
    - BLR X2 —> arbitrary function call
- Step 3: Call a write gadget to create stable read and write primitives
- **Step 4**: Double map the Secure Monitor because of WXN
  - Locate the secure monitor page tables
  - Add new entries where the memory is read-write
  - Patch the code to gain code execution

| Global V                | ariables                   |
|-------------------------|----------------------------|
| cma_addr                | 0xC                        |
| cma_size                | 0xAABBCC55                 |
|                         |                            |
|                         |                            |
|                         |                            |
|                         |                            |
|                         |                            |
| can memory to<br>page 1 | find the monitor<br>tables |
| SMC Ha                  | andlers                    |
| Arbitrary Write         | 0x14205E74                 |
| Arbitrary Read          | 0x142013F4                 |
| •••                     |                            |
|                         |                            |
|                         |                            |
|                         |                            |
|                         |                            |
|                         |                            |
|                         |                            |
|                         |                            |

- Step 1: Use the response metadata to disable the check on the shared memory region
  - Allows copying the response data at an arbitrary user\_data.addr
  - Data isn't controlled either, but gives us more options
- **Step 2:** Hijack a SMC handler pointer
  - 1-byte overwrite by specifying a **response size** of 1
  - Change an existing function pointer to an interesting gadget
    - BLR X2 —> arbitrary function call
- Step 3: Call a write gadget to create stable read and write primitives
- **Step 4**: Double map the Secure Monitor because of WXN
  - Locate the secure monitor page tables
  - Add new entries where the memory is read-write
  - Patch the code to gain code execution

| <b>Global Variables</b> |            |  |  |
|-------------------------|------------|--|--|
| cma_addr                | 0xC        |  |  |
| cma_size                | 0xAABBCC55 |  |  |
|                         |            |  |  |

| SMC Ha          | andlers    |
|-----------------|------------|
| Arbitrary Write | 0x14205E74 |
| Arbitrary Read  | 0x142013F4 |
| • • •           | • • •      |
|                 |            |

**MONITOR MEMORY** 

- Step 1: Use the response metadata to disable the check on the shared memory region
  - Allows copying the response data at an arbitrary user\_data.addr
  - Data isn't controlled either, but gives us more options
- **Step 2:** Hijack a SMC handler pointer
  - 1-byte overwrite by specifying a **response size** of 1
  - Change an existing function pointer to an interesting gadget
    - BLR X2 —> arbitrary function call
- Step 3: Call a write gadget to create stable read and write primitives
- **Step 4**: Double map the Secure Monitor because of WXN
  - Locate the secure monitor page tables
  - Add new entries where the memory is read-write
  - Patch the code to gain code execution

|                    | 5 |
|--------------------|---|
| cma_addr ØxC       |   |
| cma_size 0xAABBCC5 | 5 |

SMC HandlersArbitrary Write0x14205E74Arbitrary Read0x142013F4......

| 0x14000000 | 0x14000000 | RX  |
|------------|------------|-----|
| 0x14001000 | 0x14001000 | RX  |
| 0x14002000 | 0x14002000 | RX  |
|            |            | ••• |
| 0x15000000 | 0x14000000 | RW  |
| 0x15001000 | 0x14001000 | RW  |
| 0x15002000 | 0x14002000 | RW  |
| • • •      | • • •      | ••• |
|            |            |     |
|            |            |     |

**MONITOR MEMORY** 

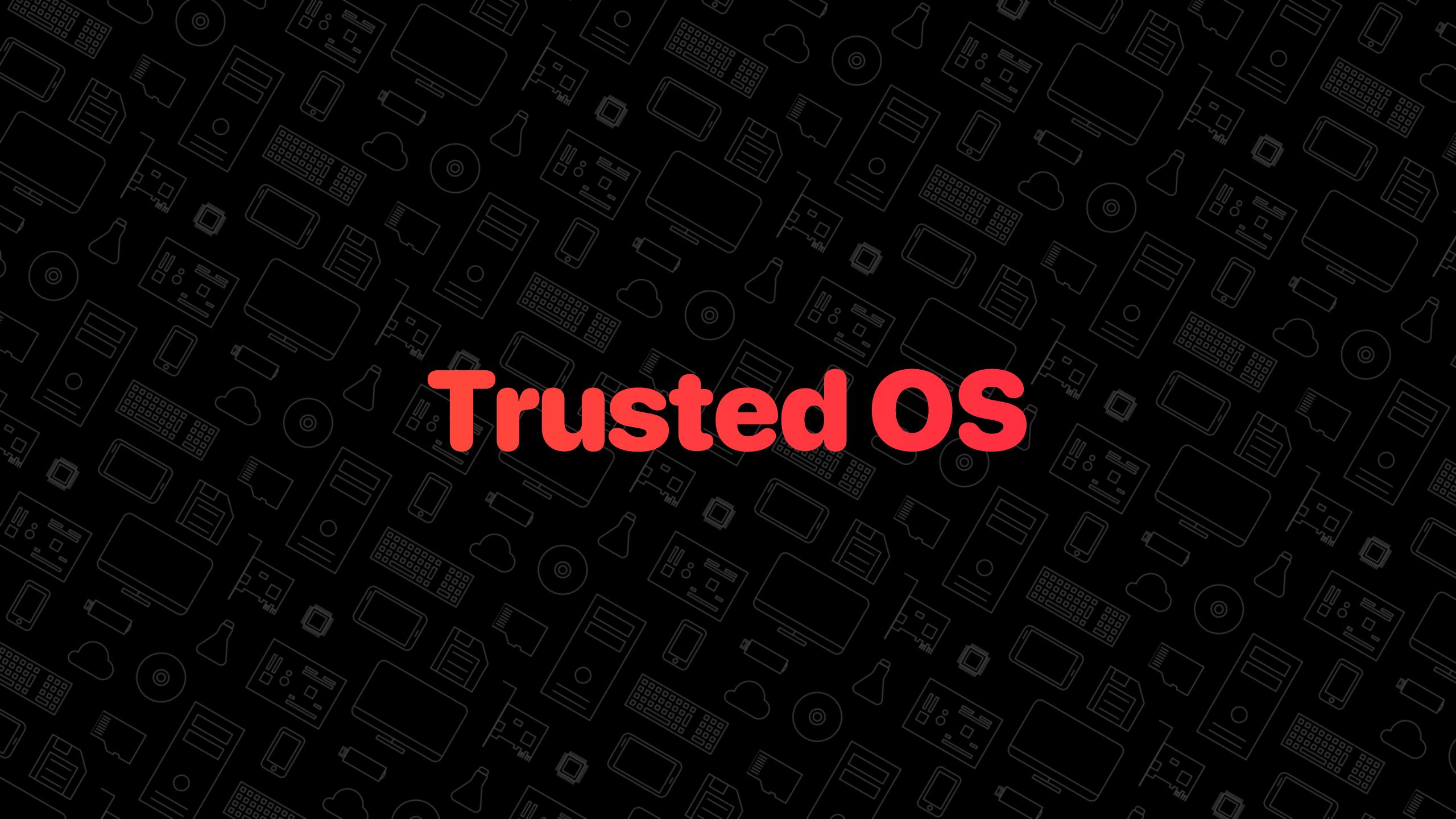

### Trusted OS Introduction

- Huawei Trusted OS based on a micro-kernel architecture
  - Secure Kernel (S-EL1)
    - Responsibilities kept to the bare minimum
    - Critical operations are performed through an API restricted to Managers in userland
  - **Processes** (S-ELO)
    - Managers: privileged processes providing the core functionality of the trusted OS
    - Tasks & Drivers: implement additional OS services used by the trusted applications
    - Trusted Applications: Huawei and 3rd party applications providing services to the REE

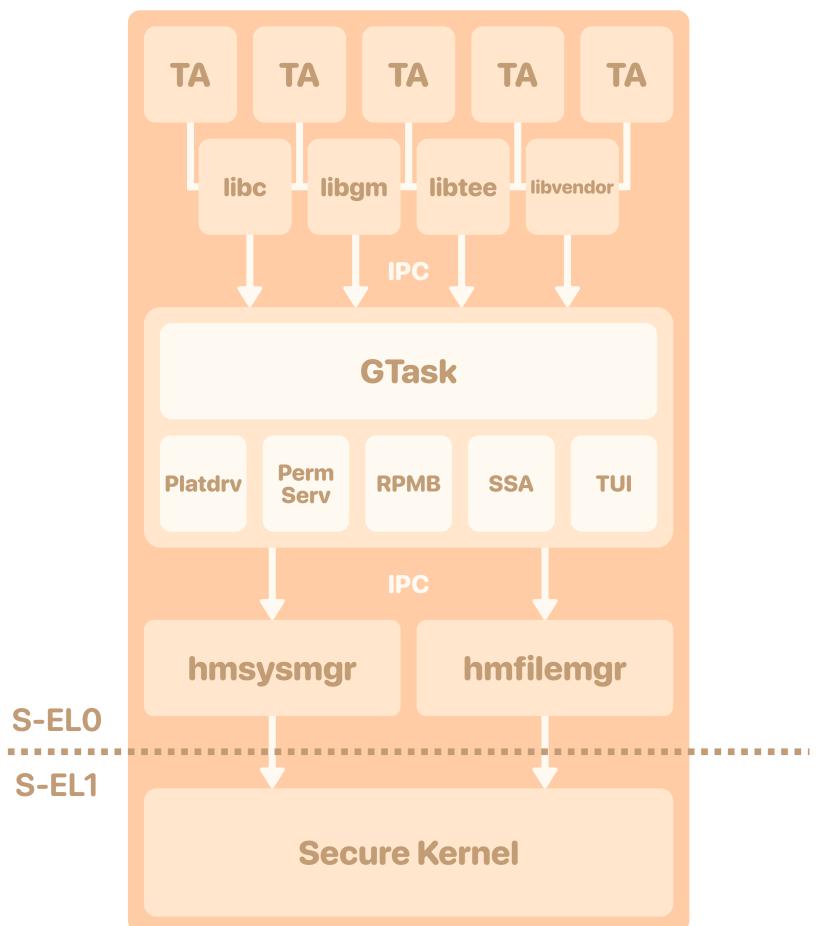

**SECURE WORLD** 

# **Trusted OS**Boot Process

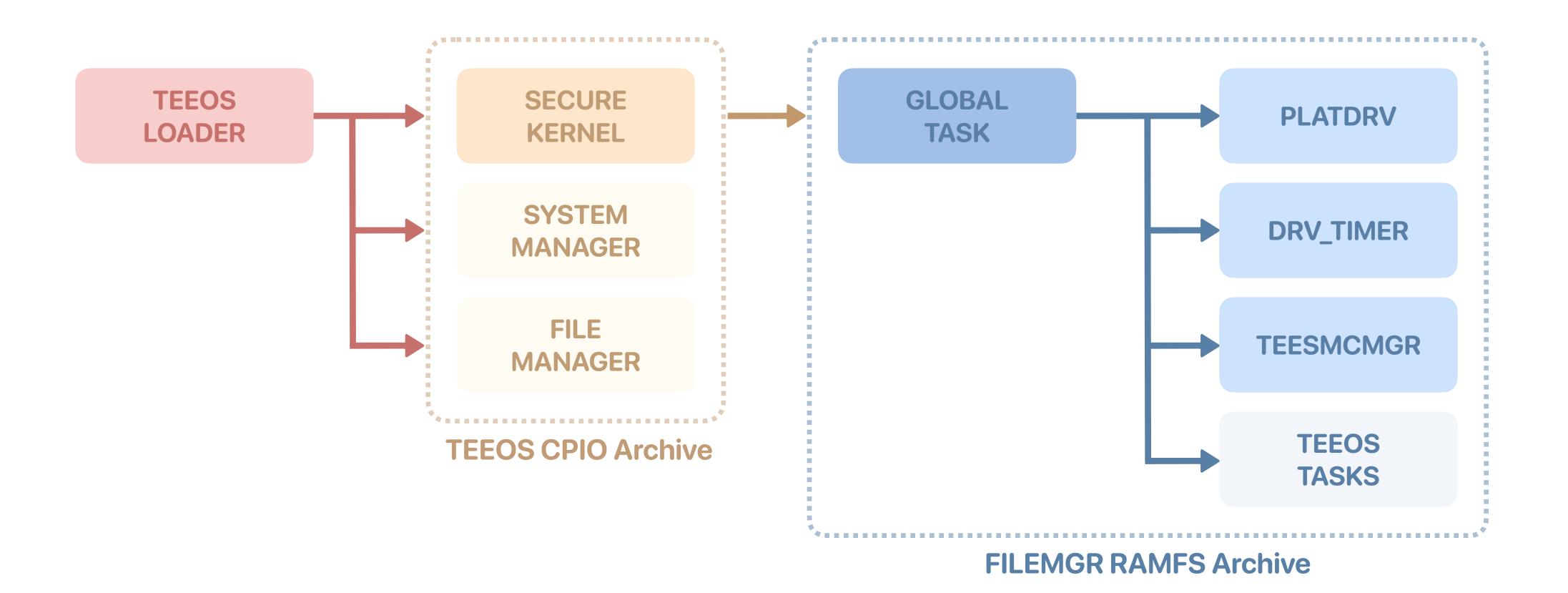

### Secure Kernel Introduction

- Only performs low-level operations, such as:
  - Physical memory allocation
  - Inter-process communication
  - Process scheduling
  - Access control management
- Everything else is implemented in userland
- SVCs for critical operations restricted to the Managers

#### SECURE WORLD

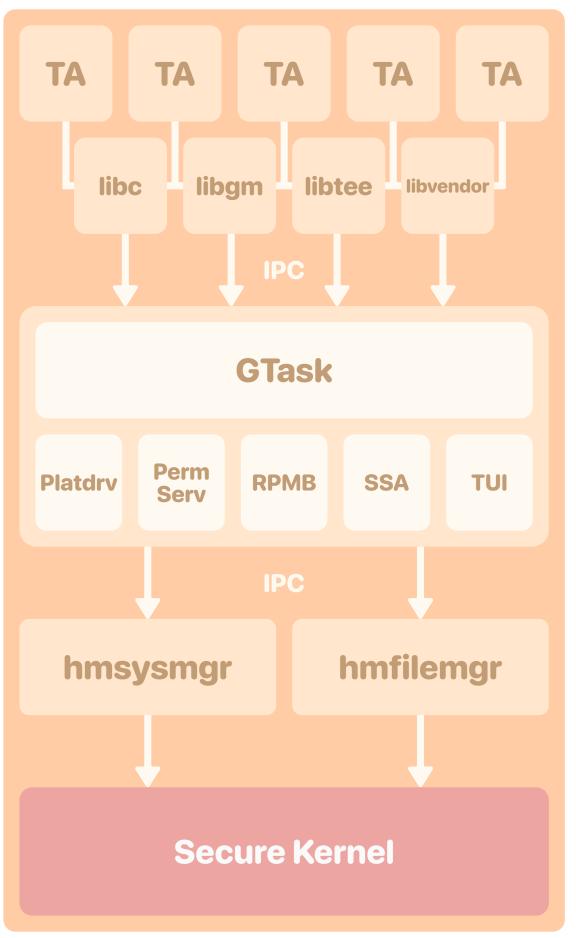

# Secure Kernel Capabilities

### Capability-based OS

- Privileges are divided into distinct units called capabilities
- Provides fine-grained access to kernel resources

### Huawei Implementation

- Most likely inspired by **seL4**
- Capabilities system described in a **patent** filed in 2019
- All system resources are associated with a capability
- Capabilities are **owned** by a **CNode** (capability node)
- Capabilities can be **granted** to and **revoked** from other CNodes

- Capability type examples
  - CNode
  - Thread
  - PMEM
  - Channel / Notification / Message
  - IRQCTRL / IRQHDLR
  - VSRoot
  - Timer
  - TEESMC
  - etc.

### Secure Kernel Capabilities Example

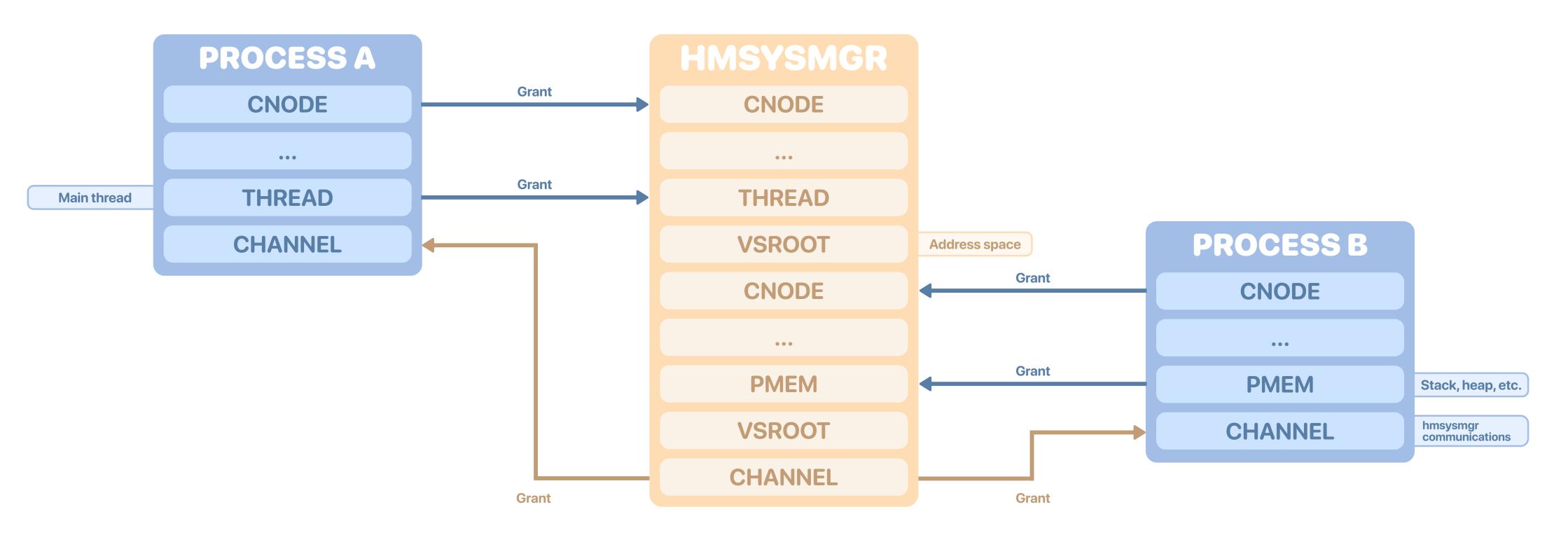

### Managers **Overview**

### Managers

- The only S-ELO processes allowed to ask the secure kernel to perform critical operations
  - e.g. mapping physical secure memory
- Can be considered as **extensions** of the micro-kernel in userland

#### **SECURE WORLD**

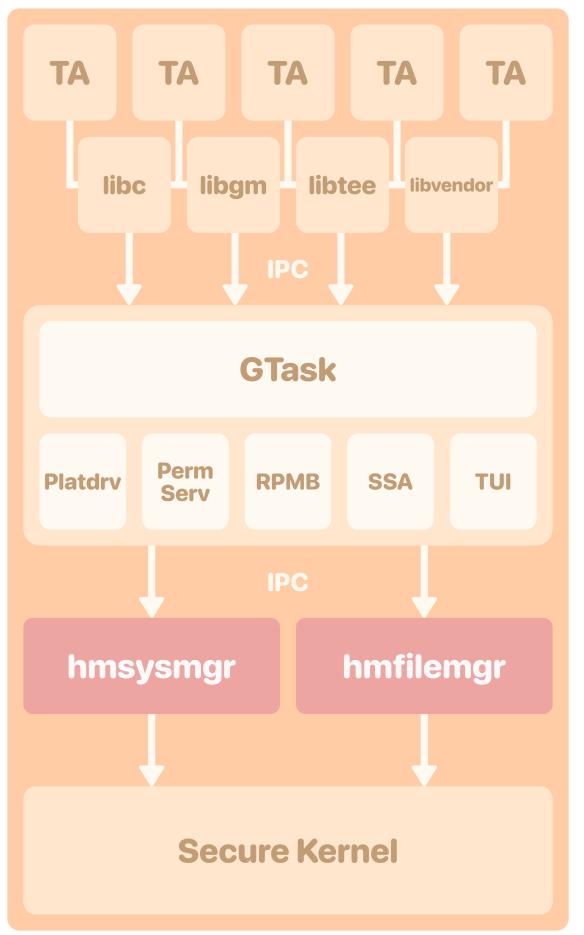

### **Managers** File & System Managers

### ► File manager (hmfilemgr)

- Manages and exposes two virtual file systems
  - RAMFS
    - Embedded archive
    - Contains tasks binaries
  - TAFS
    - Temporary storage for trustlets and libraries

- System manager (hmsysmgr)
  - Implements most of the fundamental features of the OS
    - Process creation
    - Virtual memory management
    - Access control
    - etc.
- Communicate with other processes through IPCs
- Permissions of the calling process are checked in the command handlers

# **Tasks & Drivers Global Task**

- Equivalent to the init process on Unix-based systems
- Handle normal world commands
  - Mailbox/shared memory registration
  - Loading of trusted applications
    - Decryption with a private key "derived" from the provisioned key
    - Signature verification with a hardcoded public key
  - Session management
  - Forwarding of commands to trusted applications

#### **SECURE WORLD**

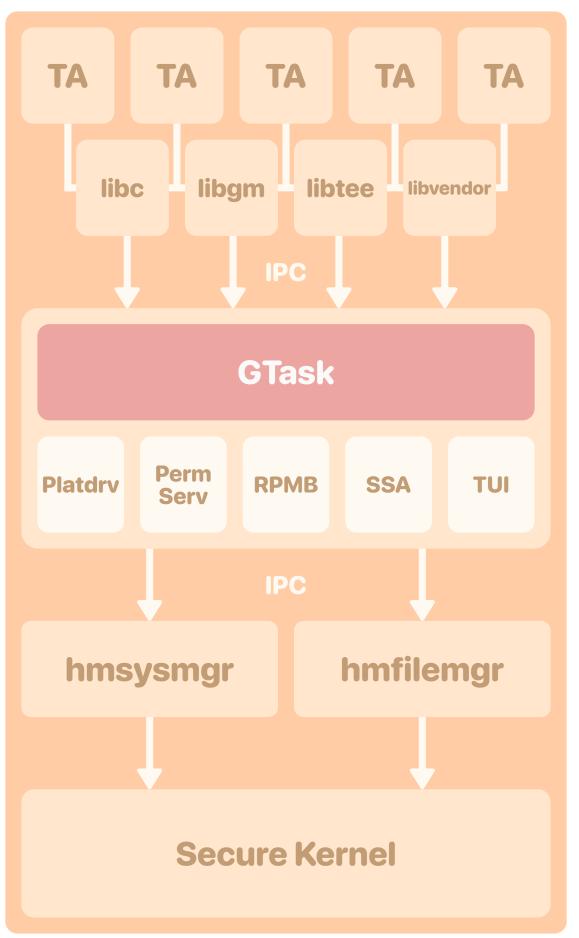

# **Tasks & Drivers Examples of Tasks & Drivers**

### ► DRV\_TIMER

- Manages secure timers
- ► GATEKEEPER
  - Gatekeeper implementation

#### ► KEYMASTER

Keymaster implementation

#### ► PERMISSION\_SERVICE

• Permissions system for RPMB, SSA and TUI

#### ► PLATDRV

- Platform drivers
- Interrupts, crypto engine, secure element, fingerprint sensor, etc.

#### ► RPMB

- RPMB filesystem
- Uses a normal world agent

#### ► SSA

- Trusted Storage API
- Uses a normal world agent

### TALOADER & TARUNNER

and OS-level APIs

#### ► TUI

• Trusted User Interface implementation

• glue between GlobalPlatform

#### **SECURE WORLD**

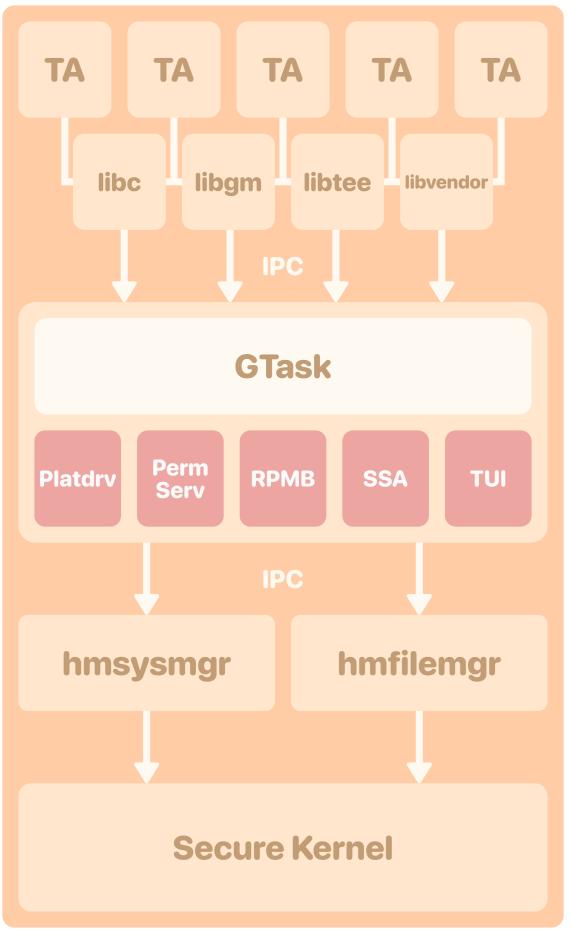

# Tasks & Drivers Security

### Vulnerability research

• IPC command handlers

### • Permissions system

- There is a library for implementing security access controls
- Tasks have credentials and security contexts, that can be mapped to permissions
- Most permissions are static, but can also be added dynamically
- Permissions are checked within the IPC command handlers

- Vulnerabilities identified
  - TUI Task
    - Heap buffer overflows
  - Platdrv Task
    - Arbitrary memory read/write
    - Non-secure physical memory read
    - Heap buffer overflows
    - Heap pointer leak
  - Only specific tasks can reach the vulnerable IPC command handlers

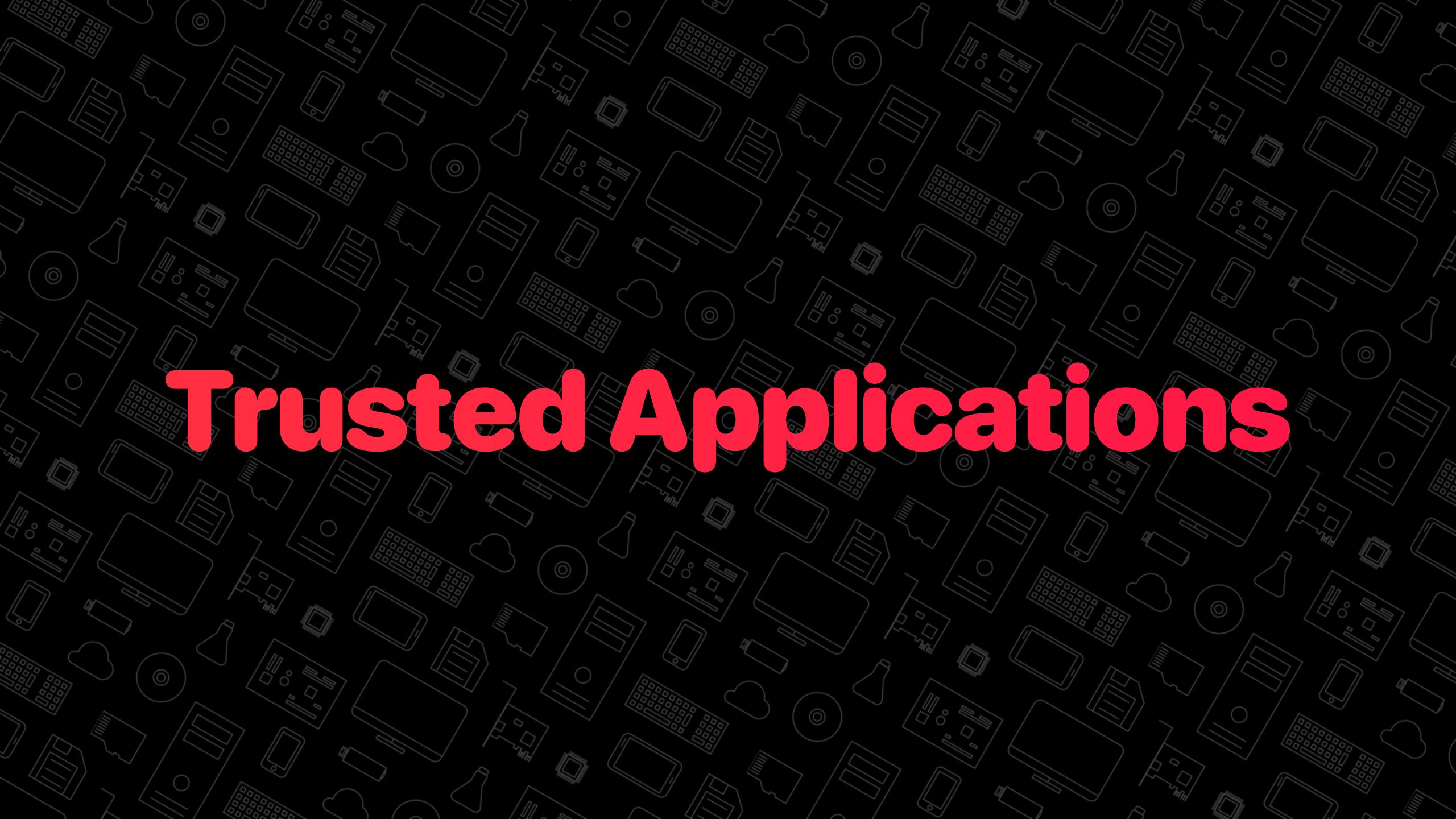

# **Trusted Applications** Introduction

- Secure world userland applications
- Developed by Huawei and 3rd parties to provide services to the Normal World
- Use the standard GlobalPlatform APIs, as well as some proprietary extensions
- Generally loaded from the Normal World
  - Stored in the Android system/vendor partitions or embedded in APKs
  - Signed and encrypted

#### SECURE WORLD

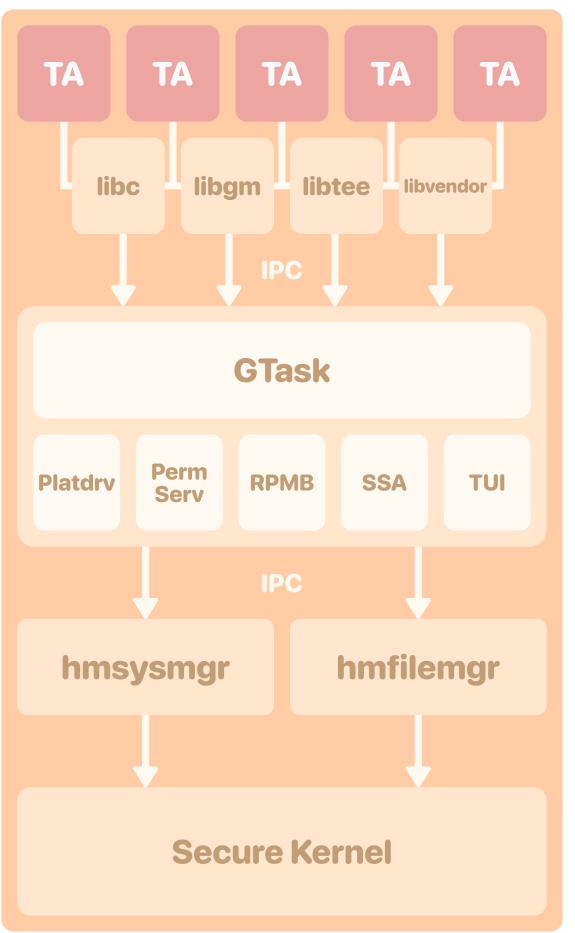

# **Trusted Applications** Life Cycle

### **Trusted Applications Properties**

Single instance, multi session, instance keep alive, etc.  $\bullet$ 

#### **Create and Destroy**

- Manage the global state
- Declare the **allowed CAs** list  $\bullet$

- - $\bullet$

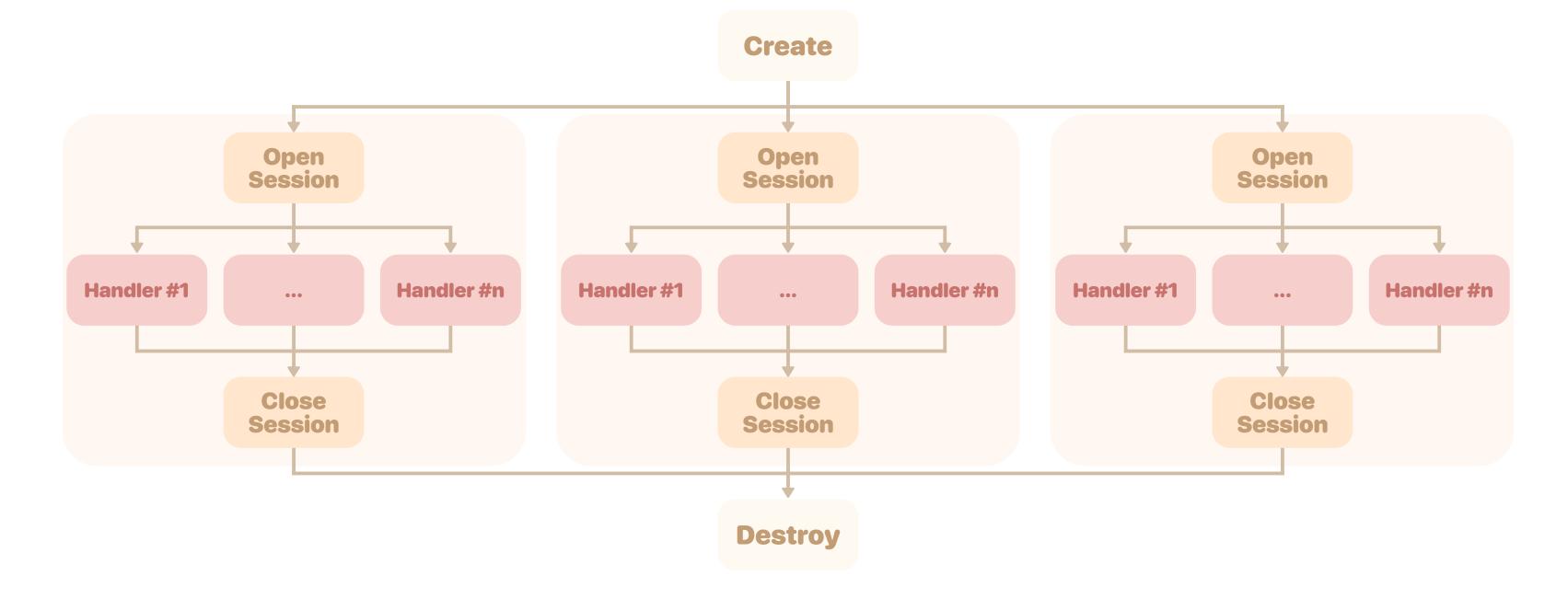

**Open and Close Sessions** 

Manage the per-CA state

#### **Command Invocation**

Handles a request coming from a CA  $\bullet$ and sends back a response

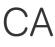

# **Trusted Applications** Authentication

- Trusted applications embed a list of authorized APKs/binaries
  - **APK**: package name + signing public key
  - **Binaries**: file path + user id + hash of code pages
- Chain of trust
  - The kernel is assumed to be uncompromised
  - The kernel authenticates teecd
  - teecd forwards information about the binaries

# **Trusted Applications Design Choices & Mitigations**

### Design choices

- Secure functions (e.g. memcpy\_s)
- Parameter buffers are copied to prevent inter-world TOCTOU
- Robust and generic Parcel-based system to handle data in a safe manner
- Output buffer sizes can only be reduced
- Etc.

- Software Mitigations
  - NX
  - RelRO
  - Stack cookies
  - ASLR
    - Used to be **bypassable** with an arbitrary read
    - The TA base address was written at a fixed address by the loader
    - Only works for the ELF sections, stack and heap are still randomized

# Trusted Applications Methodology

- Reverse engineering: ~40 trustlets, mainly AArch32 ELF but some AArch64
- The attack surface mostly boils down to the command handlers
- Fuzzing: developed a custom fuzzer based on Unicorn/AFL++
  - **Obstacles:** stubbing the GP APIs, ELF relocations, getting a backtrace
  - Limitations: stateless, only low hanging fruits can be found

- Vulnerabilities
  - Unchecked parameter types
  - Stack & heap buffer overflows
  - Information leaks
  - OOB accesses
  - Race conditions (multi session binaries only)
  - Etc.
- Mostly in third party TAs

# **Trusted Applications** Vulnerabilities in HW\_KEYMASTER

### ► HWPSIRT-2021-63568

• cmd\_unwrap can be used to write arbitrary data to any files in the sec\_storage\_data/PKI/ folder of the secure file system

### ► HWPSIRT-2021-80349

- generate\_keyblob copies semi usercontrolled data into the output parameter params[3]
- Should be a *memref*, but there is a code path where it can be a value

```
typedef union {
    struct {
        void* buffer;
        size_t size;
    } memref;
    struct {
        uint32_t a;
        uint32_t b;
    } value;
} TEE_Param;
TEE_Result TA_InvokeCommandEntryPoint(
    void* sessionContext,
    uint32_t commandID,
    uint32_t paramTypes,
    TEE_Param params[4]
):
```

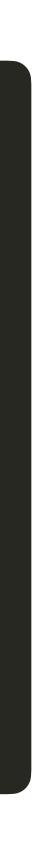

### Arbitrary read

• Write a "fake" keyblob to the SFS using a previously imported **all-zeroes** AES key

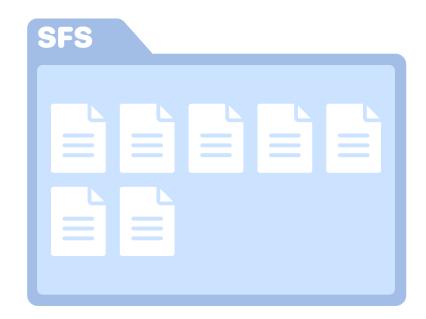

### Arbitrary read

• Write a "fake" keyblob to the SFS using a previously imported **all-zeroes** AES key

| SFS               |          |  |
|-------------------|----------|--|
|                   |          |  |
| $\equiv$ $\equiv$ | 00000000 |  |
|                   |          |  |
|                   |          |  |
|                   |          |  |

#### **Arbitrary read**

- Write a "fake" keyblob to the SFS using a lacksquarepreviously imported **all-zeroes** AES key
- Call cmd\_get on the "fake" keyblob to read data from a user-controlled offset

```
(keyblob->magic == 0x534554
if
        && keyblob->version <= 0x12C</pre>
        && keyblob->keyblob_size == keyblob_size) {
    memcpy_s(
        params[1].memref.buffer,
        params[1].memref.size,
        keyblob + keyblob->key_off,
        keyblob->key_len);
```

| SFS |           |          |
|-----|-----------|----------|
|     |           |          |
|     | Fake K    | eyblob   |
|     | <br>magic | 0x534554 |
|     | version   | 0x1      |
|     | key_off   | 0x1C     |
|     |           |          |

**0x42** 

. . .

key\_len

. . .

#### **Arbitrary read**

- Write a "fake" keyblob to the SFS using a previously imported **all-zeroes** AES key
- Call cmd\_get on the "fake" keyblob to read data from a user-controlled offset

```
(keyblob->magic == 0x534554
if
        && keyblob->version <= 0x12C</pre>
        && keyblob->keyblob_size == keyblob_size) {
    memcpy_s(
        params[1].memref.buffer,
        params[1].memref.size,
        keyblob + keyblob->key_off,
        keyblob->key_len);
```

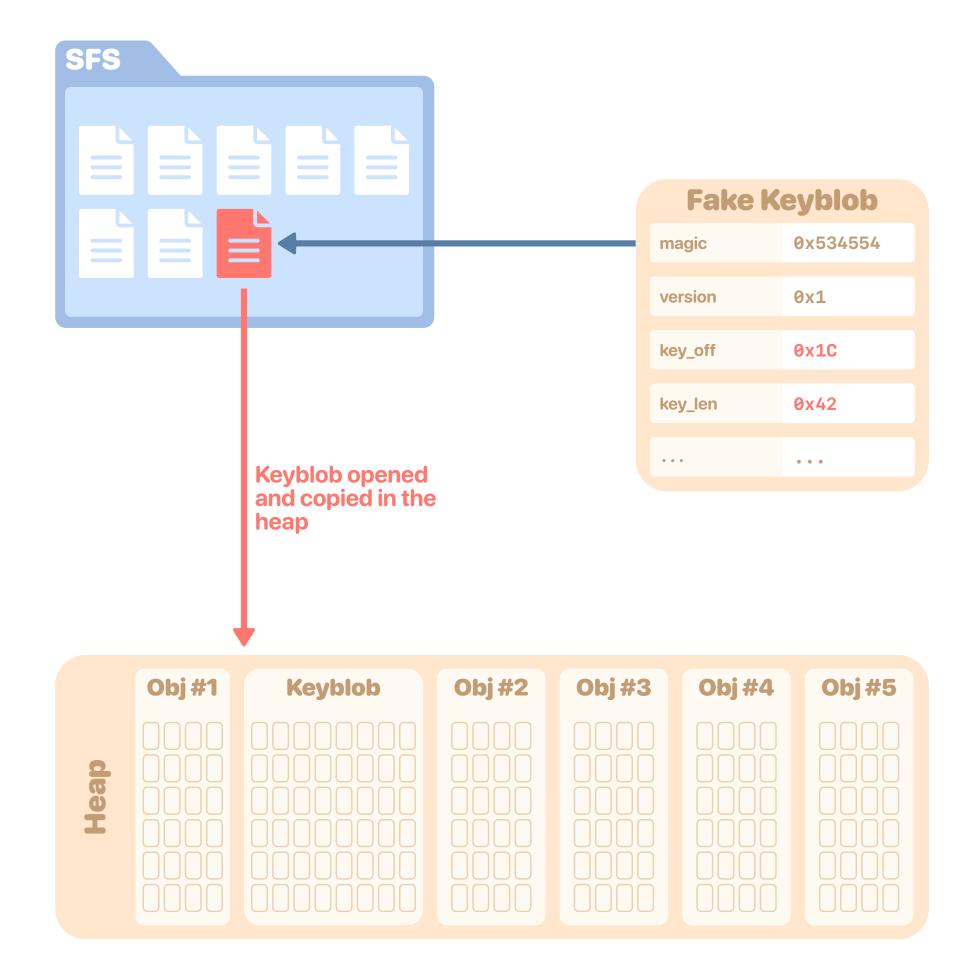

### Arbitrary read

- Write a "fake" keyblob to the SFS using a previously imported **all-zeroes** AES key
- Call cmd\_get on the "fake" keyblob to read data from a user-controlled offset
  - First read adjacent heap data to get a leak of the **object's address**
  - Then you can read at arbitrary addresses, and break ASLR in particular

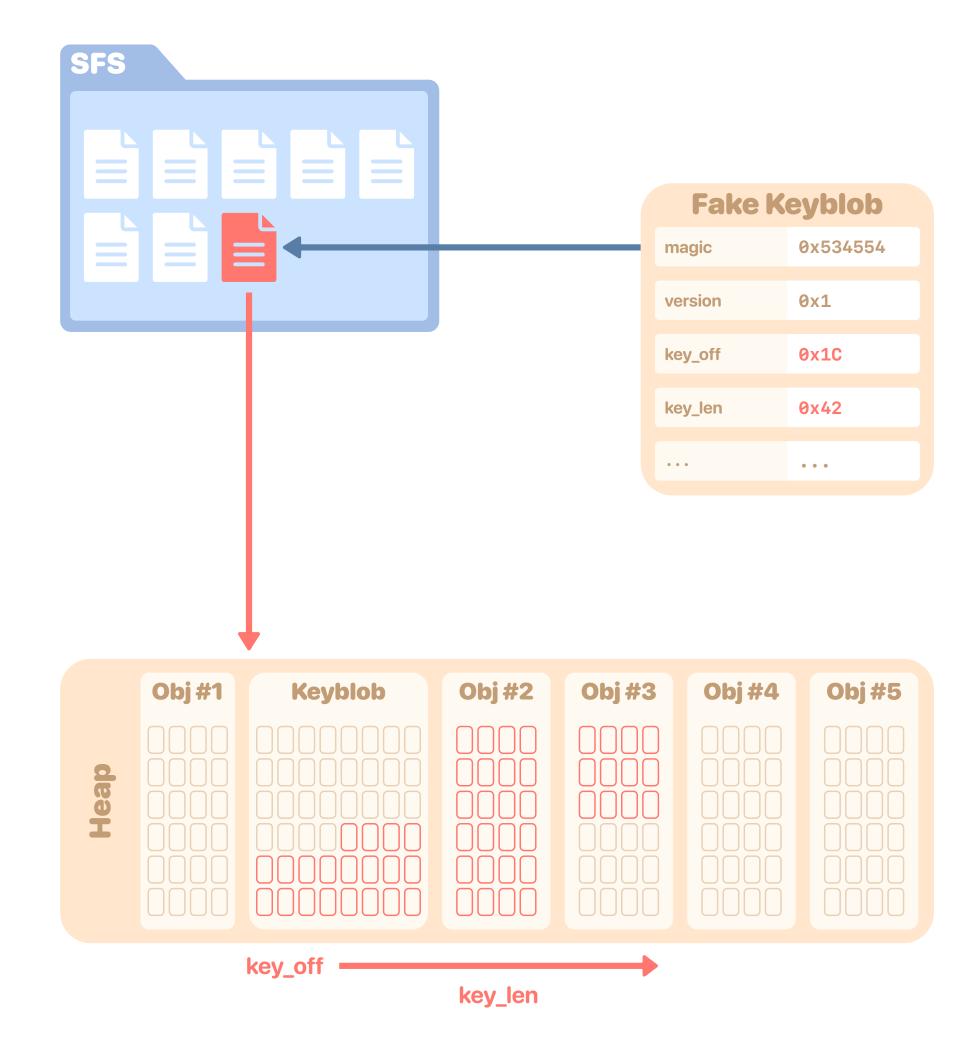

### **Arbitrary read**

- Write a "fake" keyblob to the SFS using a previously imported **all-zeroes** AES key
- Call cmd\_get on the "fake" keyblob to read data from a user-controlled offset
  - First read adjacent heap data to get a leak of the object's address
  - Then you can read at arbitrary addresses, and break **ASLR** in particular

### **Arbitrary write**

- Use it to overwrite a function pointer (e.g. file operations structure) to create a better arbitrary write primitive
- Can also use it to call arbitrary functions

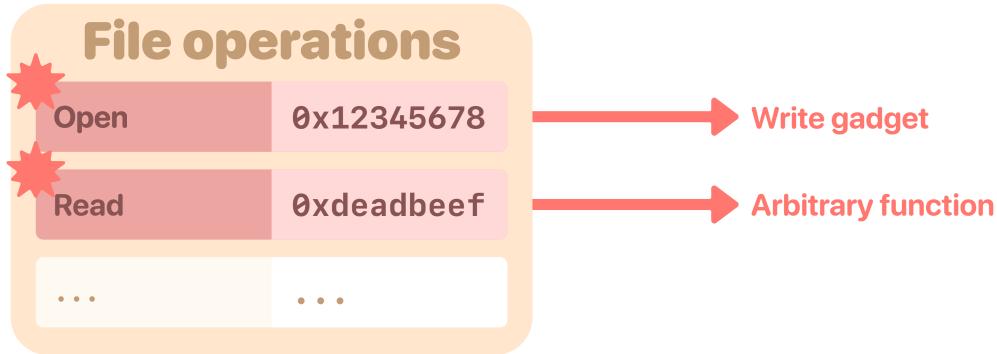

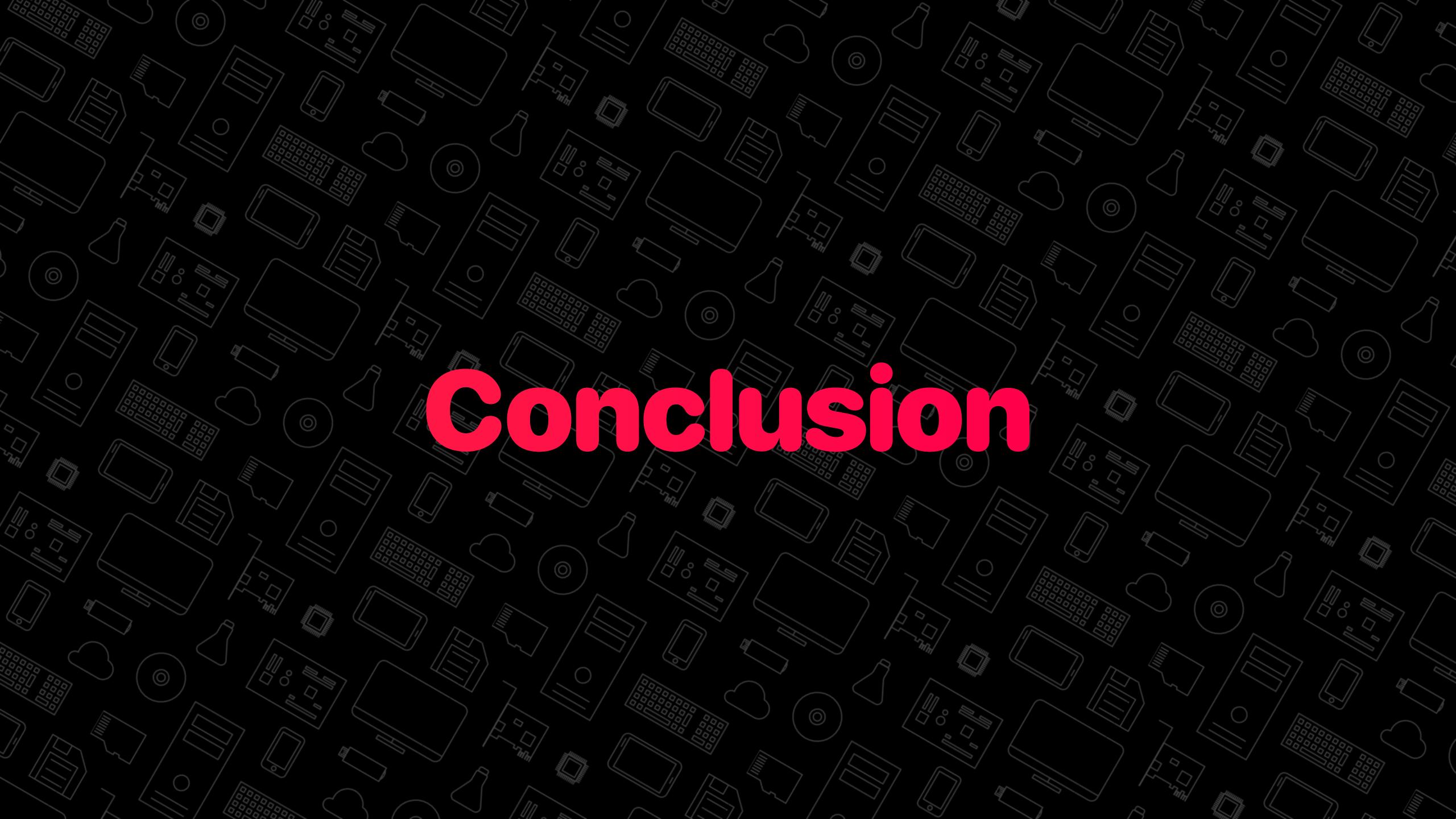

# Conclusion

- Well thought-out security architecture
  - Defense-in-depth measures
  - Privilege limitations and access control
  - Robust implementations (secure coding practices)
  - Mistakes can still happen, but are **mitigated**
- Binary encryption is a double edged-sword
  - Harder for an attacker to get access and find bugs
  - But teams with the resources to break the encryption layer might be less likely to share their findings
- Upcoming blogposts with the missing details
  - https://blog.impalabs.com

All vulnerabilities were reported to Huawei Bug Bounty Program and fixed in updates released prior to this presentation

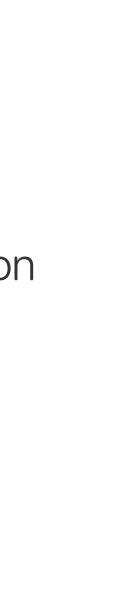

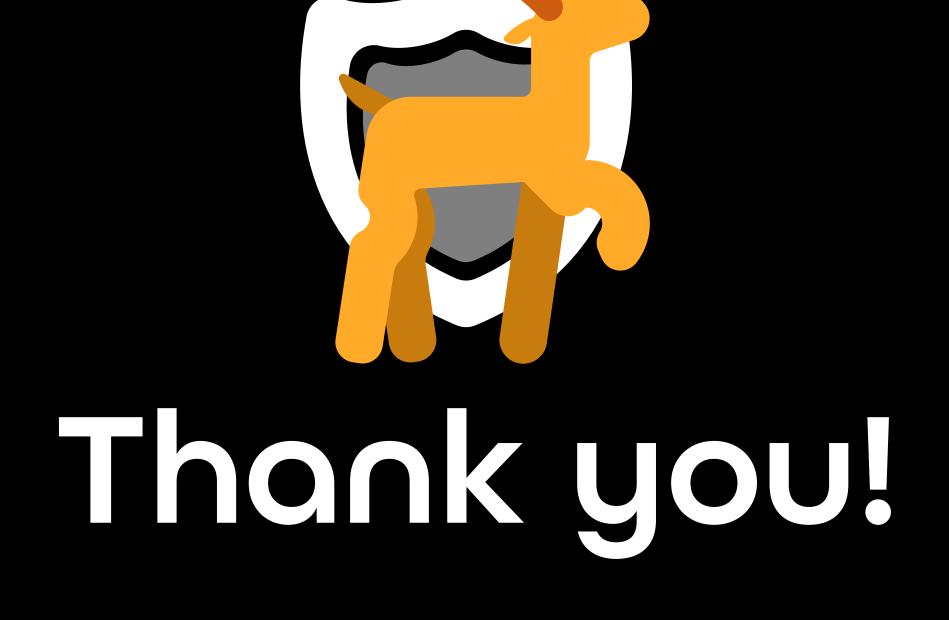